# Censimento dell'avifauna per la definizione del **Farmland Bird Index** a livello nazionale e regionale in Italia

# **Sezione 2: VENETO**

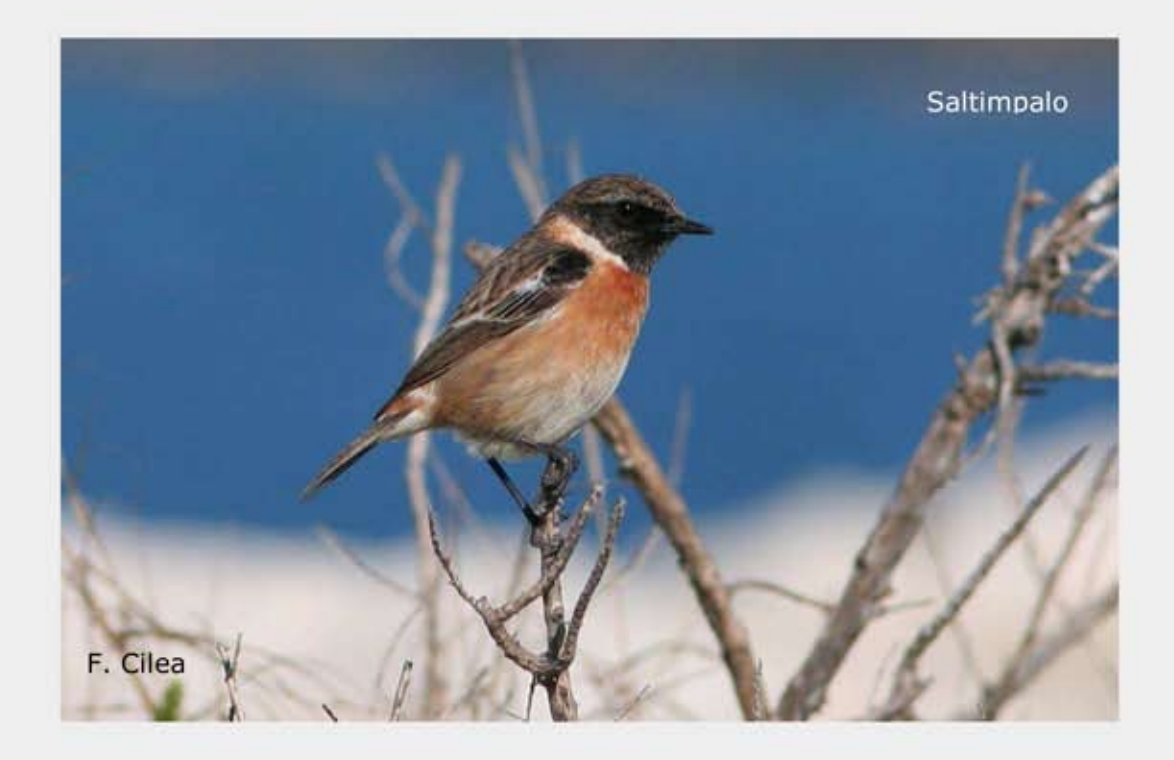

# Farmland Bird Index 2000 - 2009 e revisione del set di specie

Parma, marzo 2010

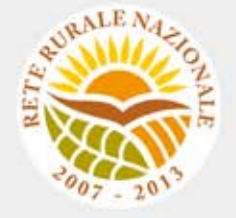

#### **Gruppo di lavoro**

**Questo progetto è stato possibile grazie all'impegno, professionalità e passione di molte persone che hanno collaborato con la LIPU, a titolo professionale o di volontariato, nella raccolta e nell'elaborazione dei dati.** 

#### **Coordinamento generale:**

Patrizia Rossi

#### **LIPU**

Via Trento, 49 - 43122 Parma - Telefono 0521 273043 - E-mail: patrizia.rossi@lipu.it

Gruppo di lavoro LIPU: Patrizia Rossi (coordinatore generale), Marco Gustin (revisione set di specie e piani di monitoraggio, censimenti), Licia Calabrese (coordinamento monitoraggio). Hanno collaborato anche Giorgia Gaibani, Jacopo Cecere e Claudio Celada (Direttore Dipartimento Conservazione Natura).

Azioni LIPU: coordinamento generale, coordinamento nazionale monitoraggio 2009, redazione relazione, revisione liste specie e piani di monitoraggio.

#### **Hanno collaborato:**

#### **FaunaViva**

Viale Sarca, 78 - 20125 Milano - Telefono 02 87386213

Gruppo di lavoro FaunaViva: Elisabetta de Carli, Lia Buvoli, Gianpiero Calvi. Azioni FaunaViva: revisione liste specie regionali, revisione piani di monitoraggio regionali e calcolo FBI regionali.

#### **D.R.E.AM. Italia Soc. Coop. Agr. For.**

Via Garibaldi, 3 - Pratovecchio (AR) - Telefono 0575 529514

Gruppo di lavoro D.R.E.AM.: Guido Tellini Florenzano, Simonetta Cutini, Tommaso Campedelli, Guglielmo Londi.

Azioni D.R.E.AM.: censimenti Toscana, gestione e validazione del database, analisi dei dati a livello nazionale, stesura della lista di specie a livello nazionale, calcolo del FBI nazionale.

**Rilevatori** (in ordine alfabetico): Anthus di Sergio Nissardi & Carla Zucca, Artese Carlo, Balestrieri Rosario, Bernoni Mauro, Bertini Paolo, Bevacqua Domenico, Bulzomì Paolo, Campolongo Camillo, Capodiferro Tommaso, Carafa Marco, Cento Michele, Chiarante Pietro, Cilea Fabio, Coop St.E.R.N.A., Danilo Pisu, De Lisio Lorenzo, De Rosa Davide, Di Marzio Mirko, Esse Elio, Felicetti Nicola, Fusari Maurizio, Galasso Paolo, Gasser Erich, Giglio Giuseppe, Grasso Elena, Green Antony, Ientile Renzo, Izzo Cristiano, Janni Ottavio, La Gioia Giuseppe, Leonardi Giovanni, Lorenzetti Emanuela, Loscalzo Flavio, Marchese Maurizio, Marini Giorgio, Marra Manuel, Mastropasqua Fabio, Meschini Angelo, Milvus di Egidio Fulco, Morelli Federico, Morganti Niki, Mosele Andrea, Muscianese Eugenio, Niederfringer Oskar, Nuovo Giuseppe, Pagani Aronne, Parodi Roberto, Picciocchi Stefano, Prugger Iacun, Pucci Mario, Reginato Fabrizio, Rinner Arnold, Roccella Amelia Valentina, Rolino Liberatore Marco, Savo Enzo, Scuderi Angelo, Sighele Maurizio, Sorace Alberto, Sottile Francesco, Storino Pierpaolo, Strinella Eliseo, Todisco Simone, Unterholzner Leo, Vittorio Giaccia, Zanini Corrado.

# **Indice**

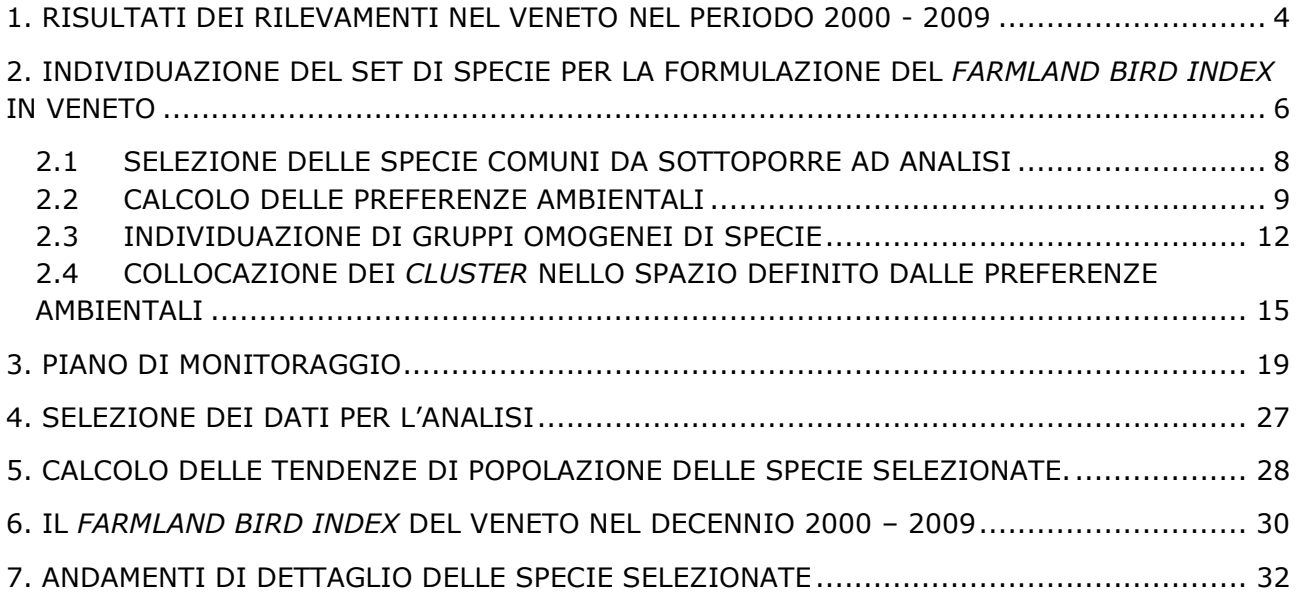

## **1. RISULTATI DEI RILEVAMENTI NEL VENETO NEL PERIODO 2000 - 2009**

I dati presenti nel database MITO2000 relativi alla Regione Veneto, utilizzati per calcolare il *Farmland Bird Index*, sono stati raccolti mediante censimenti realizzati dal 2000 al 2009 nelle 82 particelle mostrate nella Figura 1. Data la natura prevalentemente volontaristica del MITO2000, il numero delle particelle rilevate presenta marcate fluttuazioni nel periodo considerato (Figura 2) con una ripresa nel 2009. Nella Tabella 1 sono descritti i dati presenti in archivio corrispondenti a 20.415 record, 2.258 dei quali raccolti nel 2009.

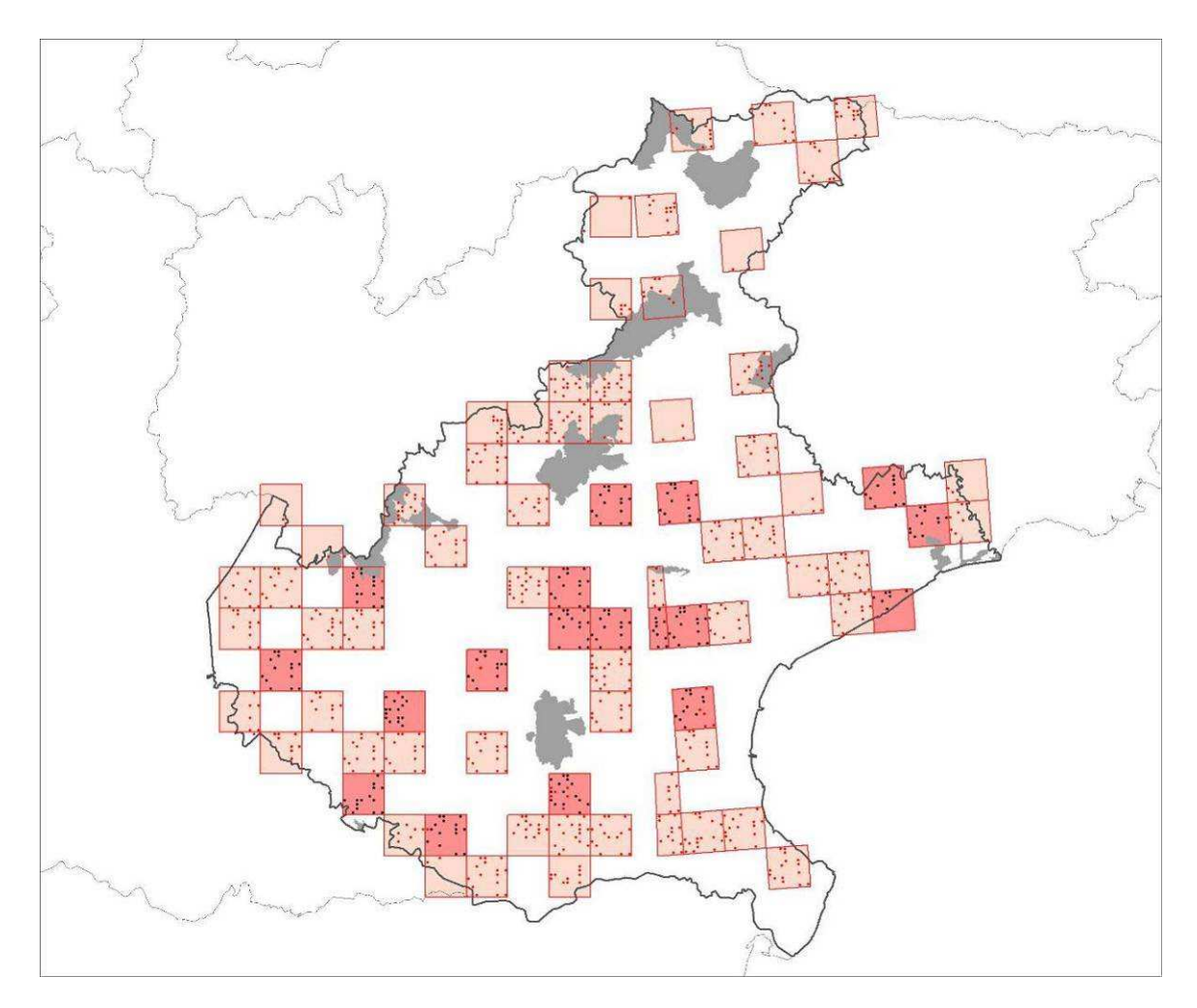

*Figura 1. Distribuzione delle particelle (quadrati) e delle stazioni (puntini) coperte almeno una volta durante il progetto. Le particelle e le stazioni visitate nel 2009 sono rispettivamente in rosa più intenso e di colore nero. In grigio le ZPS ed i SIC coperti dall'indagine.* 

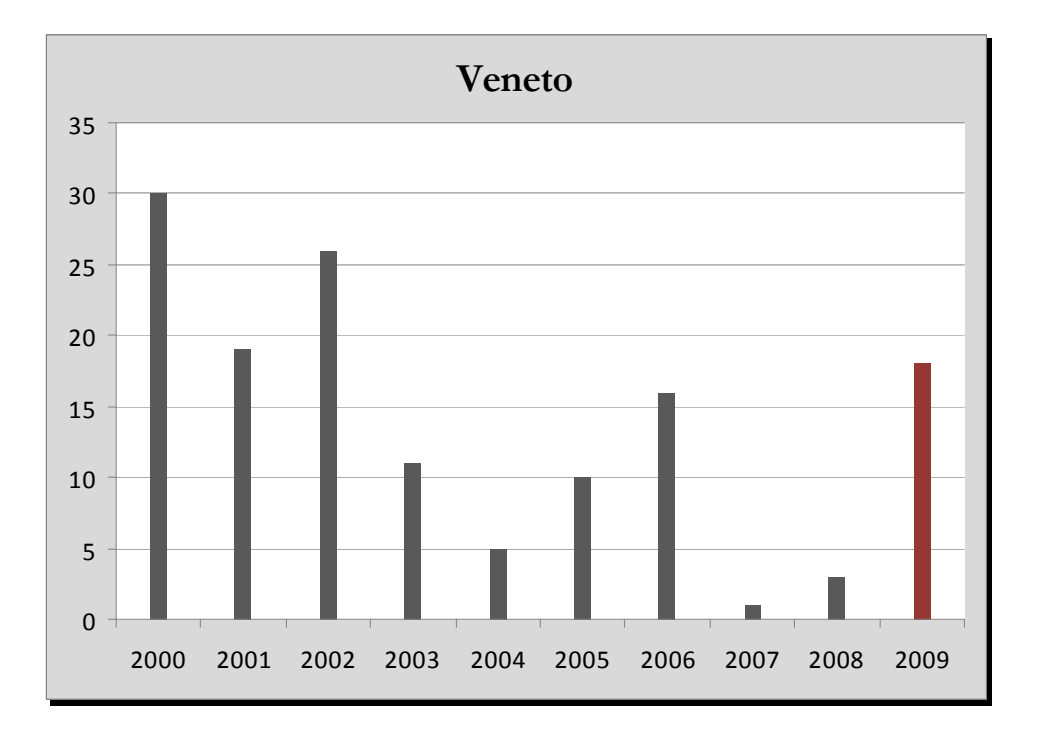

*Figura 2. Numero delle particelle monitorate ogni anno del progetto MITO2000 secondo il programma randomizzato.* 

| Anni di copertura                           | 10    |
|---------------------------------------------|-------|
| Numero di rilevatori                        | 57    |
| N. rilevatori 2000-2008                     | 50    |
| N. rilevatori 2009                          | 8     |
| Numero totale di particelle                 | 82    |
| N. totale di particelle 2000-2008           | 121   |
| N. medio di particelle 2000-2008            | 12.1  |
| N. totale di particelle 2009                | 18    |
| Numero totale di stazioni del programma     |       |
| randomizzato                                | 1627  |
| N. medio annuale di stazioni 2000-2008      | 138.1 |
| N. stazioni 2009                            | 246   |
| Densità di stazioni (staz/km <sup>2</sup> ) | 0.089 |
| Numero SIC                                  | 1     |
| Numero ZPS                                  | 9     |
| <b>N. SIC 2009</b>                          |       |
| N. ZPS 2009                                 |       |
| Numero di stazioni ZPS/SIC 2000-2009        | 304   |
| Numero di record totali                     | 20415 |
| N.record 2000-2008                          | 18157 |
| N.record 2009                               | 2258  |
| Ricchezza in specie media per stazione      | 12.5  |

*Tabella 1. Statistiche descrittive dei dati presenti nell'archivio per la Regione Veneto.* 

## **2. INDIVIDUAZIONE DEL SET DI SPECIE PER LA FORMULAZIONE DEL**  *FARMLAND BIRD INDEX* **IN VENETO**

Alla luce dei risultati delle analisi descritti nei paragrafi seguenti e dell'esperienza maturata in campo ornitologico sono state identificate le specie che sono maggiormente legate agli ambienti agricoli e che, di conseguenza, sono più idonee ad indicare lo stato della biodiversità delle aree agricole della Regione Veneto.

#### **Si ritiene che le comunità ornitiche che mostrano un maggiore legame alle variabili ambientali riferite agli ambienti agricoli del Veneto siano quelle appartenenti al**  *cluster* **1** (Tabella 5).

Da questi raggruppamenti, tuttavia, sono state **escluse** le seguenti specie: **Tortora dal**  collare (specie sinantropica<sup>1</sup> presente in parchi, giardini, abitazioni di piccoli e grandi centri urbani, marginalmente legata in periodo riproduttivo agli ambienti agricoli periferici in cascinali e ville patrizie con alberi monumentali); **Balestruccio** (specie sinantropica che raramente utilizza cascinali o edifici rurali per nidificare); **Cuculo** (specie non legata ad una tipologia particolare di habitat in quanto parassitaria di decine di altre specie alcune delle quali anche di ambiente agricolo: Allodola, Tottavilla, Rondine, Calandro, Beccamoschino, Saltimpalo, Averla piccola (Brichetti & Fracasso 2006); **Beccamoschino** (questa specie, pur caratterizzante l'ambiente agricolo, non è stata considerata nell'elenco delle specie agricole poiché nel nord Italia è risultata estremamente fluttuante nel corso del periodo 2000-2007 per motivi legati all'andamento climatico e quindi non adatta ad essere inserita nel FBI).

Le specie del *cluster* 4, in ragione del loro parziale legame con altre tipologie ambientali ed in particolare con gli ambienti boschivi (evidenziato nel grafico risultante dalla PCA, Figura 2) non sono state inizialmente incluse nell'elenco. Tuttavia, alcune specie del *cluster* 4 sono state poi **recuperate** perché ritenute, sulla base della bibliografia e dell'esperienza maturata in campo ornitologico, legate agli ambienti agricoli caratterizzati da siepi, filari e boschetti; si tratta di **Tortora selvatica**, **Ballerina bianca**, **Picchio verde** e **Averla piccola** (Casale & Brambilla, 2009).

#### **Le specie che concorrono a formare il** *Farmland Bird Index* **sono in totale 26** e sono riportate in Tabella 2.

Per il calcolo del *Farmland Bird Index* vengono utilizzati soltanto i dati ottenuti dalle particelle ripetute (ossia censite più di una volta), tuttavia, nell'analisi che ha portato all'individuazione delle specie si è tenuto conto anche dei dati rilevati nelle particelle non ripetute (particelle UTM 10x10 km rilevate una sola volte nel corso dei primi 6 anni di progetto), poiché i dati riferiti solamente alle particelle ripetute, in alcuni casi, sono ancora poco abbondanti e non raccolti in modo uniforme. La lista comprende quindi specie che, alla luce dei risultati dei monitoraggi futuri, potrebbero rivelarsi troppo rare per essere incluse nell'indice. Viceversa, i dati che verranno raccolti in futuro potrebbero far emergere altre specie comuni nelle aree agricole attualmente escluse perchè risultate poco diffuse sul territorio regionale.

La prosecuzione dei censimenti e l'analisi dei dati raccolti nelle aree ripetute individuate nel piano di monitoraggio, caratterizzate prevalentemente da tipologie ambientali agricole, dovrebbe consentire in futuro una conferma o una modifica dell'elenco delle specie agricole inserite nel *Farmland Bird Index*.

l

 $^{\rm 1}$ Gli animali sinantropici sono quelli che vivono con l'uomo e nei suoi ambienti artificiali, ma senza mai diventare domestici.

- Verzellino
- Verdone
- Cardellino
- Storno
- Passera mattugia
- Gazza
- Saltimpalo
- Rondine
- Cutrettola
- Allodola
- Cappellaccia
- Usignolo
- Usignolo di fiume
- Cannaiola verdognola
- Cannareccione
- Merlo
- Cornacchia grigia
- Codibugnolo
- Pigliamosche
- Torcicollo
- Rigogolo
- Tortora selvatica
- Picchio verde
- Ballerina bianca
- Averla piccola

*Tabella 2. Specie diffuse nel Veneto tipiche degli ambienti agricoli***.**

#### **2.1 SELEZIONE DELLE SPECIE COMUNI DA SOTTOPORRE AD ANALISI**

Nel corso dei rilevamenti effettuati nel Veneto tra il 2000 e il 2006 è stato rilevato un numero totale di 153 specie. Al fine di selezionare solo le specie maggiormente comuni e diffuse sono state considerate solo quelle presenti in almeno il 10% delle particelle UTM 10x10 km visitate nel corso dei 6 anni di monitoraggio.

L'elenco delle specie comuni e diffuse nel Veneto include 48 specie, elencate in Tabella 3, assieme al valore di frequenza nelle particelle UTM 10x10 km. Tale elenco non comprende le specie, che pur essendo sufficientemente diffuse sul territorio regionale, non risultano monitorate adeguatamente con lo schema di campionamento e/o le metodologie utilizzate per la raccolta dei dati e che risultano pertanto escluse nelle analisi successive (si veda a questo proposito il capitolo relativo alla metodologia di analisi).

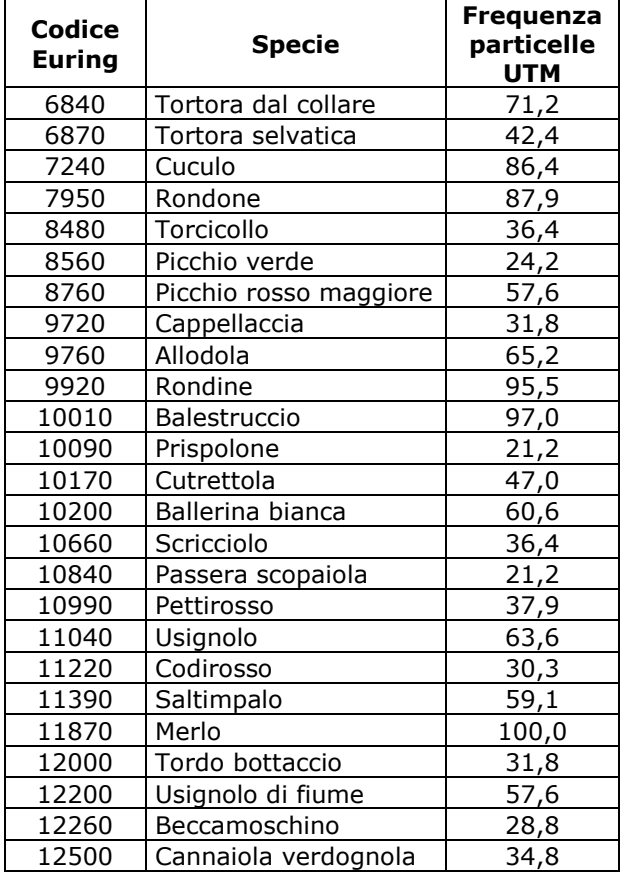

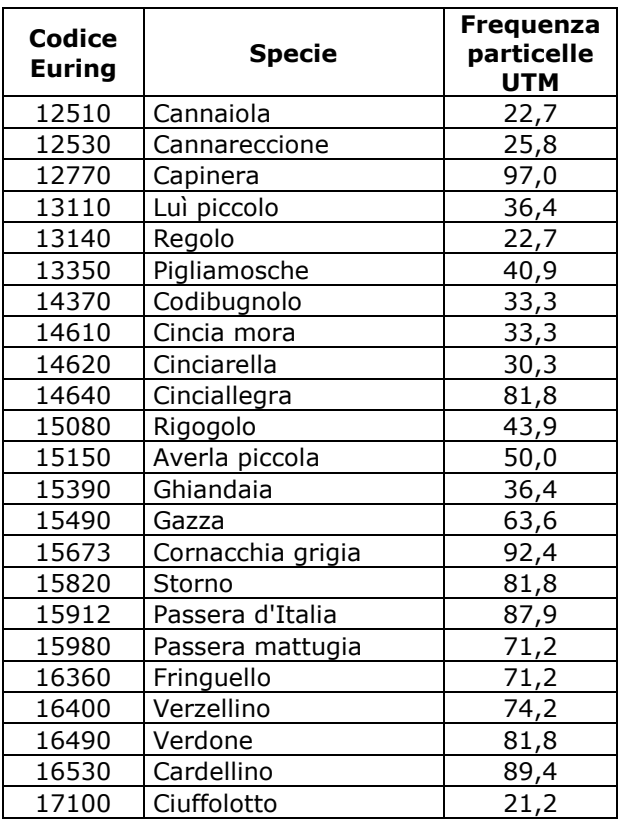

*Tabella 3. Elenco delle specie comuni rilevate nel Veneto*

#### **2.2 CALCOLO DELLE PREFERENZE AMBIENTALI**

Per identificare le specie che selezionano gli ambienti agricoli sono stati analizzati i dati ambientali raccolti in ciascuna stazione di rilevamento, calcolando il valore di baricentro ambientale che esprime le preferenze ambientali di una "coppia media" della specie in esame.

La matrice specie/baricentri riferita alle specie diffuse nel Veneto è mostrata nella Tabella 4.

Legenda della Tabella 4.

#### **Variabile ambientale**

- 1.1 Zone edificate
- 1.2 Infrastrutture
- 1.3 Terreni artefatti
- 1.4 Aree di verde attrezzato
- 2.1 Seminativi
- 2.2 Colture permanenti
- 2.3 Pascoli e prati permanenti
- 2.4 Aree agricole eterogenee
- 3.1 Boschi
- 3.2 Associazioni arbustive od erbacee
- 3.3 Aree aperte con vegetazione scarsa o nulla
- 4.1 Zone umide interne
- 4.2 Zone umide costiere
- 5.1 Acque interne
- 5.2 Acque marine

| <b>Specie</b>          | Var.1.1 | <b>Var.1.2</b> | <b>Var.1.3</b> | Var.1.4 | <b>Var.2.1</b> | <b>Var.2.2</b> | <b>Var.2.3</b> | <b>Var.2.4</b> | <b>Var.3.1</b> | <b>Var.3.2</b> | <b>Var.3.3</b> | <b>Var.4.1</b> | <b>Var.4.2</b> | <b>Var.5.1</b> | <b>Var.5.2</b> |
|------------------------|---------|----------------|----------------|---------|----------------|----------------|----------------|----------------|----------------|----------------|----------------|----------------|----------------|----------------|----------------|
| Tortora dal collare    | 22,1    | 4,3            | 1,0            | 3,9     | 43,6           | 5,4            | 2,7            | 9,7            | 3,1            | 0,6            | 0,0            | 0,1            | 0,3            | 3,0            | 0,0            |
| Tortora selvatica      | 3,5     | 1,9            | 0,0            | 0,6     | 25,6           | 9,6            | 9,8            | 7,7            | 34,4           | 1,8            | 0,1            | 0,8            | 1,5            | 2,7            | 0, 0           |
| Cuculo                 | 5,2     | 2,7            | 0,6            | 0,6     | 34,8           | 5,4            | 9,5            | 4,5            | 20,0           | 2,7            | 0,9            | 0,9            | 3,9            | 6, 6           | 1,8            |
| Rondone                | 30,8    | 4,7            | 0,8            | 8,3     | 23,7           | 2,3            | 2,0            | 7,6            | 4,0            | 0,6            | 0,0            | 0,1            | 0,2            | 15,0           | 0,0            |
| Torcicollo             | 8,0     | 2,9            | 1,2            | 1,3     | 27,0           | 15,5           | 11,1           | 6,4            | 18,3           | 1,8            | 0,6            | 0,0            | 2,7            | 3,3            | 0,0            |
| Picchio verde          | 5,7     | 1,6            | 1,0            | 1,4     | 15,6           | 8,3            | 13,0           | 6,7            | 37,9           | 3,2            | 0, 0           | 0,0            | 0,0            | 5,7            | 0,0            |
| Picchio rosso maggiore | 9,0     | 2,2            | 1,2            | 2,0     | 21,6           | 6,1            | 8,1            | 7,3            | 32,5           | 1,4            | 0,0            | 0,2            | 5,9            | 2,6            | 0, 0           |
| Cappellaccia           | 6,7     | 3,0            | 0,0            | 0,7     | 73,7           | 7,0            | 0,6            | 2,0            | 1,0            | 0,0            | 0,1            | 0,0            | 0,0            | 5,2            | 0, 0           |
| Allodola               | 3,9     | 2,9            | 0,0            | 0,4     | 72,6           | 4,8            | 2,6            | 3,5            | 1,8            | 3,4            | 0,0            | 0,0            | 0,1            | 4,1            | 0,0            |
| Rondine                | 12,8    | 3,5            | 0,8            | 2,0     | 40,9           | 5,9            | 7,5            | 9,0            | 6,8            | 1,5            | 0,1            | 0,0            | 4,7            | 3,7            | 0,8            |
| Balestruccio           | 19,8    | 3,9            | 1,6            | 2,4     | 31,8           | 8,5            | 8,1            | 10,6           | 8,1            | 0,3            | 0,1            | 0,0            | 0,0            | 4,1            | 0,8            |
| Prispolone             | 1,4     | 0,1            | 0,0            | 0,0     | 0,0            | 0,0            | 32,5           | 0,0            | 37,2           | 25,9           | 2,0            | 0,9            | 0,0            | 0,0            | 0,0            |
| Cutrettola             | 3,9     | 1,6            | 0,1            | 0,3     | 74,6           | 2,6            | 2,2            | 2,5            | 1,3            | 0,2            | 0,0            | 0,2            | 6, 5           | 4,1            | 0,0            |
| Ballerina bianca       | 11,6    | 3,9            | 1,4            | 0,9     | 13,7           | 3,7            | 27,5           | 6,7            | 19,9           | 2,5            | 0,1            | 0,0            | 0,0            | 8,0            | 0,0            |
| Scricciolo             | 1,5     | 1,3            | 0,0            | 0,4     | 1,0            | 1,3            | 14,0           | 1,3            | 64,8           | 9,0            | 0,8            | 0,0            | 3,0            | 1,6            | 0,0            |
| Passera scopaiola      | 0,8     | 0,2            | 0,0            | 0,0     | 0,0            | 0,0            | 21,9           | 0,0            | 61,1           | 13,6           | 1,0            | 1,0            | 0,0            | 0,4            | 0, 0           |
| Pettirosso             | 1,6     | 1,2            | 0,0            | 0,3     | 1,0            | 3,1            | 16,5           | 0,7            | 70,1           | 4,2            | 0,6            | 0,1            | 0,0            | 0,7            | 0,0            |
| Usignolo               | 5,8     | 2,1            | 0,6            | 1,3     | 39,5           | 4,5            | 3,6            | 9,9            | 12,3           | 2,5            | 0,2            | 1,2            | 9,1            | 7,0            | 0,4            |
| Codirosso              | 18,3    | 3,8            | 0,0            | 3,5     | 5,0            | 6,9            | 23,7           | 5,2            | 25,4           | 7,5            | 0,1            | 0,0            | 0,0            | 0,6            | 0,0            |
| Saltimpalo             | 9,1     | 3,1            | 0,7            | 0, 5    | 55,9           | 4,3            | 6,2            | 9,8            | 3,8            | 1,6            | 0,0            | 0,0            | 0,0            | 5,2            | 0, 0           |
| Merlo                  | 14,4    | 3,7            | 0,9            | 2,8     | 29,2           | 8,2            | 9,7            | 7,3            | 17,9           | 1,5            | 0,2            | 0,2            | 0,9            | 3,3            | 0,0            |
| Tordo bottaccio        | 0,6     | 0,8            | 0,0            | 0,0     | 3,2            | 0,7            | 10,4           | 1,5            | 75,6           | 6,7            | 0,1            | 0,1            | 0, 0           | 0,3            | 0,0            |
| Usignolo di fiume      | 6,9     | 2,6            | 0,1            | 0,9     | 33,0           | 7,3            | 4,7            | 3,4            | 7,8            | 3,3            | 0,2            | 1,7            | 8,7            | 17,4           | 1,9            |
| Beccamoschino          | 6,0     | 3,7            | 0,4            | 0,5     | 40,1           | 2,7            | 2,9            | 5,7            | 3,9            | 3,2            | 0,3            | 0,3            | 7,5            | 9,6            | 13,2           |
| Cannaiola verdognola   | 3,6     | 1,8            | 0,1            | 1,0     | 52,3           | 4,1            | 5,2            | 7,5            | 4,3            | 0,9            | 0,2            | 1,6            | 0,0            | 14,7           | 2,9            |
| Cannaiola              | 5,6     | 2,2            | 0,6            | 0,1     | 29,9           | 0,4            | 1,1            | 4,7            | 2,4            | 5,9            | 0,0            | 2,0            | 25,5           | 16,3           | 3,2            |
| Cannareccione          | 10,2    | 2,5            | 1,4            | 1,8     | 48,5           | 3,2            | 1,5            | 3,6            | 2,1            | 2,0            | 0,0            | 2,1            | 2,1            | 17,3           | 1,6            |
| Capinera               | 7,3     | 2,7            | 0,8            | 1,7     | 19,2           | 6,7            | 12,9           | 6, 5           | 32,4           | 3,7            | 0,3            | 0,2            | 2,2            | 3,4            | 0,0            |
| Lui piccolo            | 1,3     | 0,8            | 0,1            | 0,1     | 0,9            | 0,7            | 16,3           | 1,1            | 63,7           | 11,4           | 1,8            | 0,4            | 0,0            | 1,4            | 0,0            |
| Regolo                 | 2,3     | 0,2            | 0,0            | 1,9     | 0,0            | 0,0            | 14,8           | 0,0            | 74,5           | 4,9            | 1,4            | 0,0            | 0,0            | 0, 0           | 0,0            |
| Pigliamosche           | 6,7     | 1,7            | 2,2            | 2,8     | 31,0           | 9,4            | 16,1           | 13,7           | 13,4           | 0,3            | 0,1            | 0,8            | 0,0            | 1,9            | 0,0            |
| Codibugnolo            | 13,6    | 3,3            | 1,2            | 1,6     | 27,8           | 3,8            | 9,5            | 11,7           | 21,6           | 0,8            | 0,0            | 0,0            | 2,5            | 2,6            | 0,0            |
| Cincia mora            | 2,9     | 0,2            | 0,2            | 0,8     | 0,0            | 0,0            | 21,9           | 0,7            | 68,6           | 3,3            | 0,9            | 0,2            | 0,0            | 0,3            | 0,0            |

*Tabella 4. Matrice specie/baricentri contenente i valori specifici di baricentro ambientale delle diverse variabili ambientali in Veneto.* 

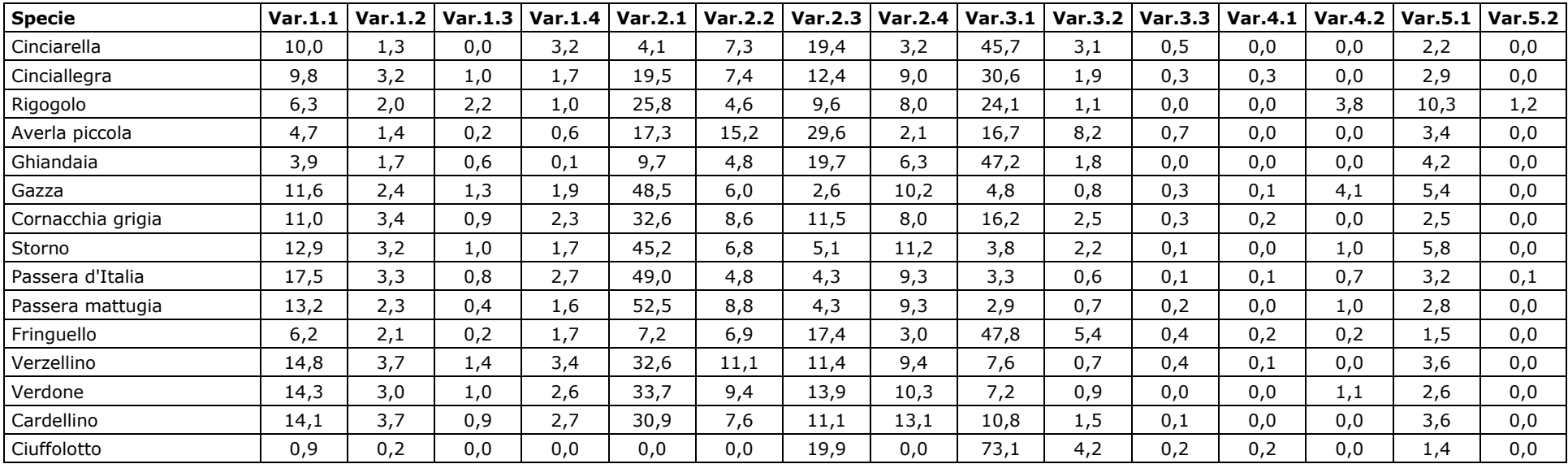

#### **2.3 INDIVIDUAZIONE DI GRUPPI OMOGENEI DI SPECIE**

La matrice specie/baricentri (Tabella 4) è stata sottoposta all'analisi dell'agglomerazione (*cluster analysis*) per individuare, tra le specie comuni, gruppi di specie con preferenze ambientali tra loro comparabili.

I gruppi di specie sono stati identificati "tagliando" il dendrogramma, generato dalla matrice "ridotta", a livello di correlazione pari a 0,5 (Figura 3). In Tabella 5, per meglio evidenziare l'appartenenza delle specie ai diversi gruppi e per facilitare la lettura delle analisi successive, viene indicato il numero assegnato al *cluster* (da 1 a 5) in cui ricade ciascuna specie.

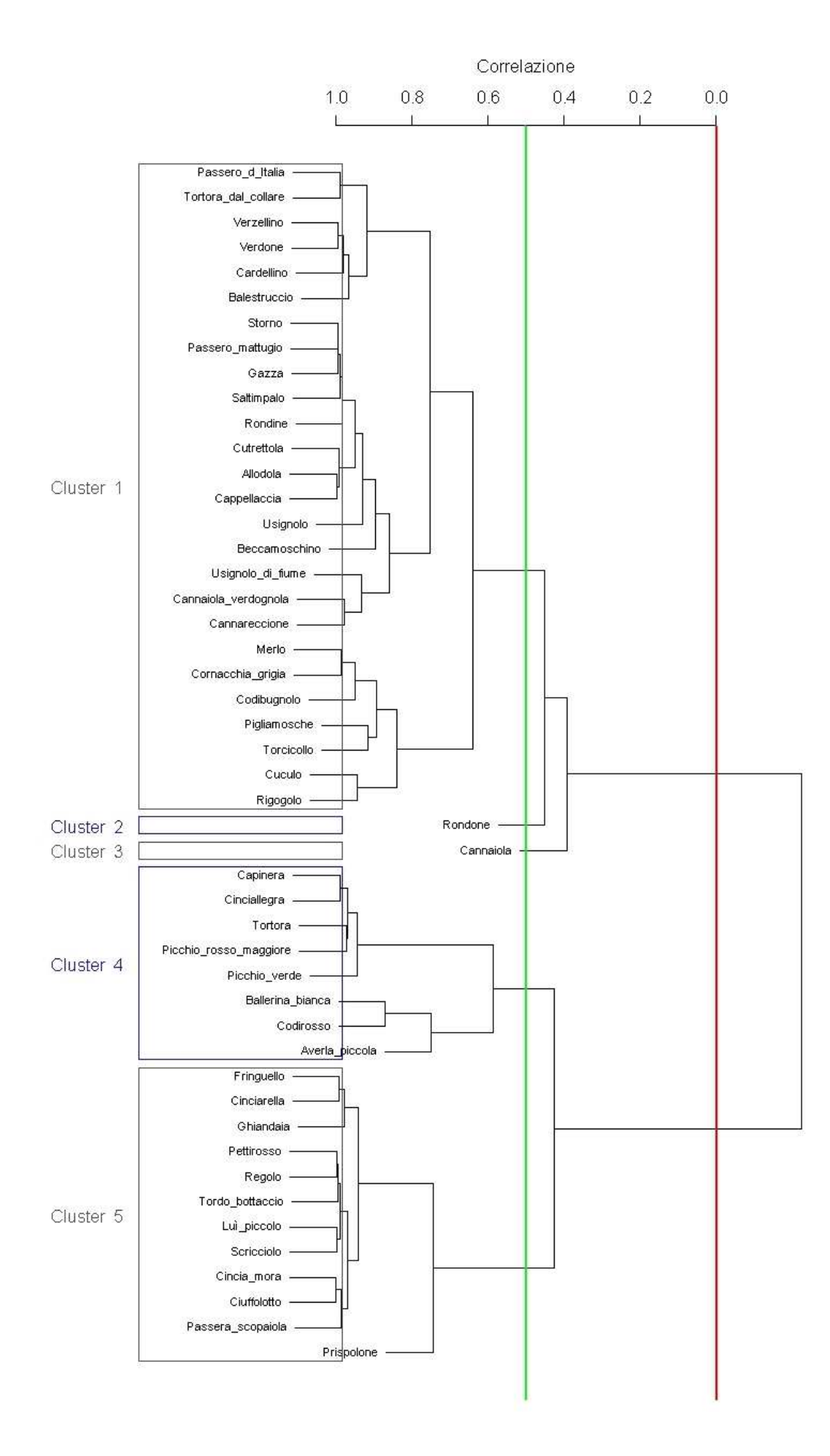

*Figura 3. Dendrogramma prodotto dalla cluster analysis, con selezione dei cluster basata sui livelli di correlazione 0 (linea rossa) e 0,5 (linea verde).* 

*Tabella 5. Cluster di appartenenza di ciascuna specie diffusa sul territorio regionale; i cluster sono stati identificati sulla base di un valore di correlazione pari a 0,5. In rosso sono segnalate le specie che concorrono alla formazione del Farmland Bird Index.* 

| <b>Specie</b>        | <b>Cluster</b> |
|----------------------|----------------|
| Passera d'Italia     |                |
| Tortora dal collare  | $\mathbf{1}$   |
| Verzellino           | 1              |
| Verdone              | $\mathbf{1}$   |
| Cardellino           | $\overline{1}$ |
| Balestruccio         | $\overline{1}$ |
| <b>Storno</b>        | $\mathbf{1}$   |
| Passera mattugia     | ī              |
| Gazza                | ī              |
| Saltimpalo           | ı              |
| Rondine              | ī              |
| Cutrettola           | $\mathbf{1}$   |
| Allodola             | $\overline{1}$ |
| Cappellaccia         | $\overline{1}$ |
| Usignolo             | 1              |
| Beccamoschino        | $\mathbf{1}$   |
| Usignolo di fiume    | $\mathbf{1}$   |
| Cannaiola verdognola | $\overline{1}$ |
| Cannareccione        | $\overline{1}$ |
| Merlo                | $\mathbf{1}$   |
| Cornacchia grigia    | 1              |
| Codibugnolo          | ī              |
| Pigliamosche         | ī              |
| <b>Torcicollo</b>    | 1              |
| Cuculo               | 1              |

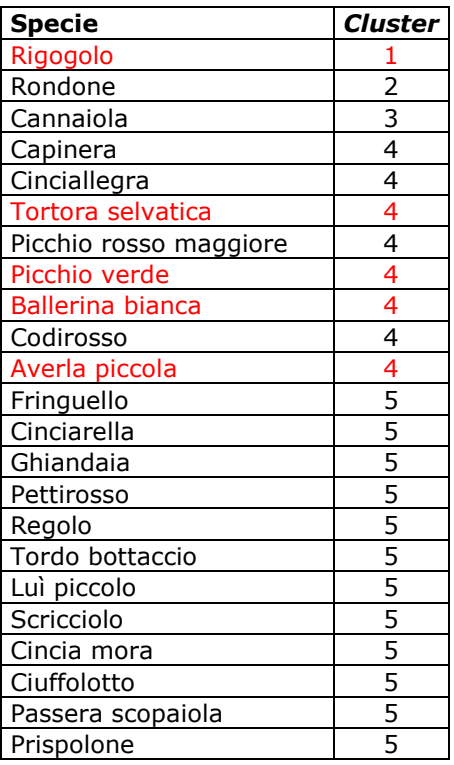

#### **2.4 COLLOCAZIONE DEI** *CLUSTER* **NELLO SPAZIO DEFINITO DALLE PREFERENZE AMBIENTALI**

#### **2.4.1 Analisi delle componenti principali – PCA**

L'analisi delle componenti principali identifica due assi principali in grado di "spiegare" il 77,0% della varianza dei dati (Tabella 6).

*Tabella 6. Risultati della PCA: identificazione degli assi principali. In tabella sono presenti solo i valori associati alle variabili ambientali risultate significative; in grassetto quelle che costituiscono gli estremi del gradiente identificato da assi 1 e 2.* 

| Variabili ambientali | Asse 1   | Asse 2   | Asse 3   | Asse 4   | Asse 5   | Asse 6   | Asse 7   |
|----------------------|----------|----------|----------|----------|----------|----------|----------|
| Var.11               |          | $-0.364$ | 0.143    | $-0.592$ | 0.449    |          |          |
| Var.12               |          |          |          |          |          |          |          |
| Var.13               |          |          |          |          |          |          |          |
| Var.14               |          |          |          | $-0.146$ |          |          |          |
| Var.21               | $-0.622$ | 0.650    | $-0.263$ |          |          |          |          |
| Var.22               |          | $-0.134$ | $-0.230$ | $-0.131$ | $-0.587$ |          | $-0.674$ |
| Var.23               | 0.182    | $-0.303$ | $-0.649$ | 0.274    |          | 0.205    | 0.323    |
| Var.24               |          | $-0.139$ |          | $-0.268$ | $-0.320$ | $-0.250$ | 0.573    |
| Var.31               | 0.741    | 0.548    |          | $-0.233$ |          |          |          |
| Var.32               |          |          | $-0.146$ | 0.421    | 0.521    | $-0.326$ | $-0.280$ |
| Var.33               |          |          |          |          |          |          |          |
| Var.41               |          |          |          |          |          |          |          |
| Var.42               |          |          | 0.443    | 0.369    | $-0.238$ | $-0.504$ |          |
| Var.51               |          |          | 0.447    | 0.259    |          | 0.725    |          |
| Var.52               |          |          | 0.121    | 0.125    |          |          |          |
|                      |          |          |          |          |          |          |          |
| Autovalori           | 6.038    | 2.979    | 1.229    | 0.974    | 0.851    | 0.786    | 0.566    |

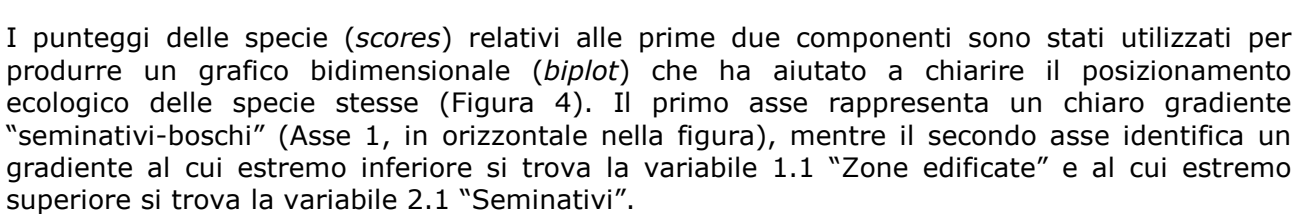

Varianza 0.821 0.086 0.032 0.031 0.011 0.008 0.005 Varianza cumulativa 0.821 0.906 0.938 0.969 0.980 0.988 0.993

Dall'analisi della distribuzione delle specie nello spazio identificato dai primi due assi generati dalla PCA sembra che le specie maggiormente legate agli ambienti agricoli siano quelle localizzate nella porzione sinistra del grafico, in particolare nella sua porzione superiore, vale a dire quelle incluse nel gruppo 1. Nel grafico in Figura 4, per facilitare la comprensione del legame delle singole specie con i gradienti identificati, sono stati riportati i codici Euring delle specie incluse in ciascun gruppo selezionato (per la corrispondenza dei codici alle specie si veda la Tabella 3).

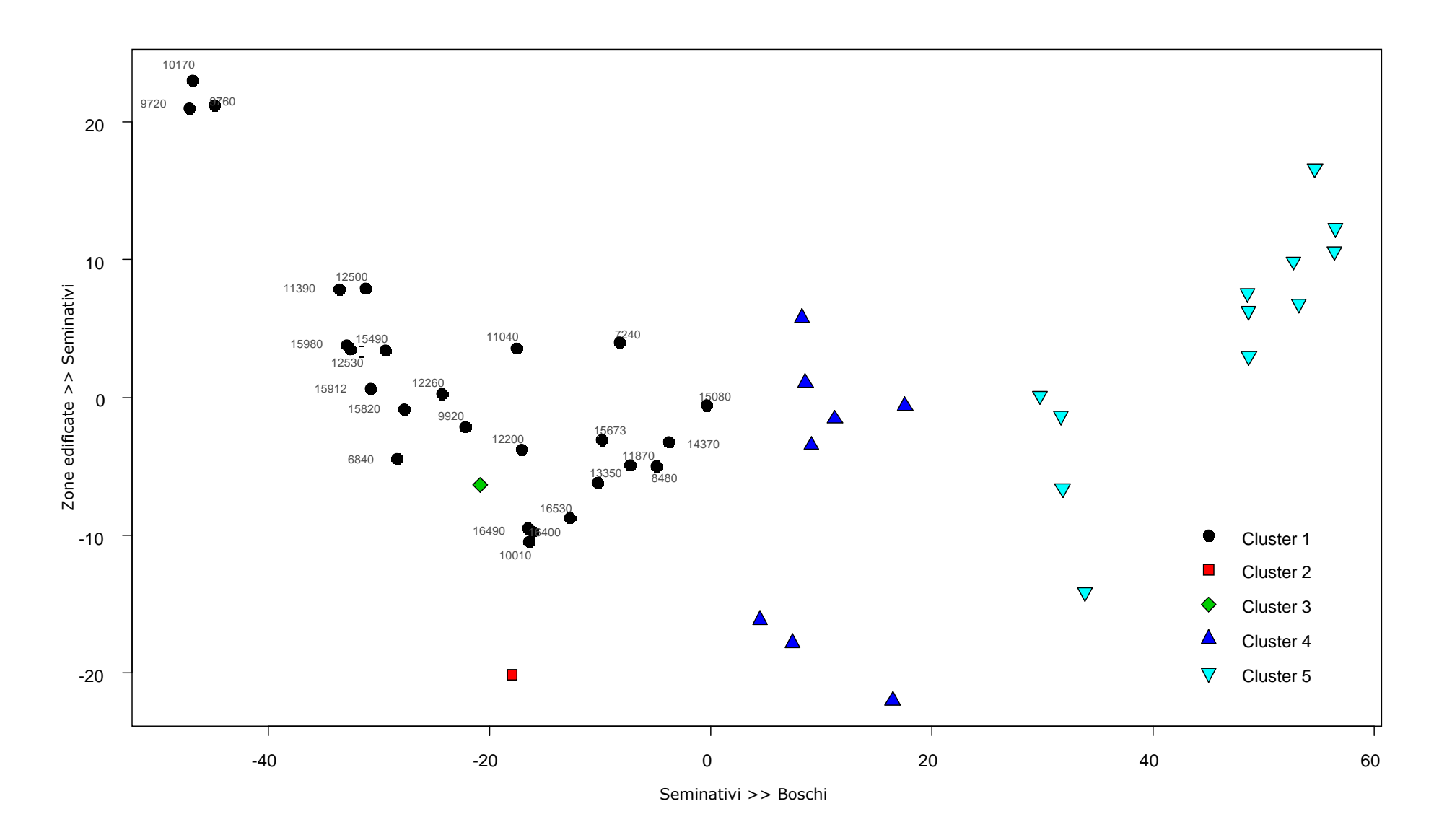

*Figura 4. Biplot illustrante la disposizione, lungo i due assi principali individuati dalla PCA, delle specie appartenenti ai 5 cluster identificati attraverso l'analisi di agglomerazione.* 

#### **2.4.2 Analisi della Corrispondenza (o Reciprocal Averaging) - CA**

L'analisi della corrispondenza ha permesso di "riassumere" le informazioni contenute nella matrice in modo che queste potessero essere rappresentate in due dimensioni e misurate secondo lo stesso metro: la rappresentazione simultanea delle due informazioni presenti nella matrice (Comunità ornitiche e Variabili ambientali) permette quindi di caratterizzare le comunità in funzione delle loro preferenze ambientali.

Dall'analisi del joint plot si può notare (Figura 5) come la comunità di specie localizzata a "minore distanza" dalle variabili ambientali "agricole" sia rappresentata dal *cluster* 1 ("vicino" alla variabile 2.1 "Seminativi" e 2.4 "Aree agricole eterogenee"). Le altre variabili ambientali di tipo agricolo (2.2 "Colture permanenti" e 2.3 "Prati e pascoli permanenti") si collocano all'incirca alla stessa distanza dal *cluster* 4, rimanendo tuttavia all'esterno dell'ellissoide di confidenza.

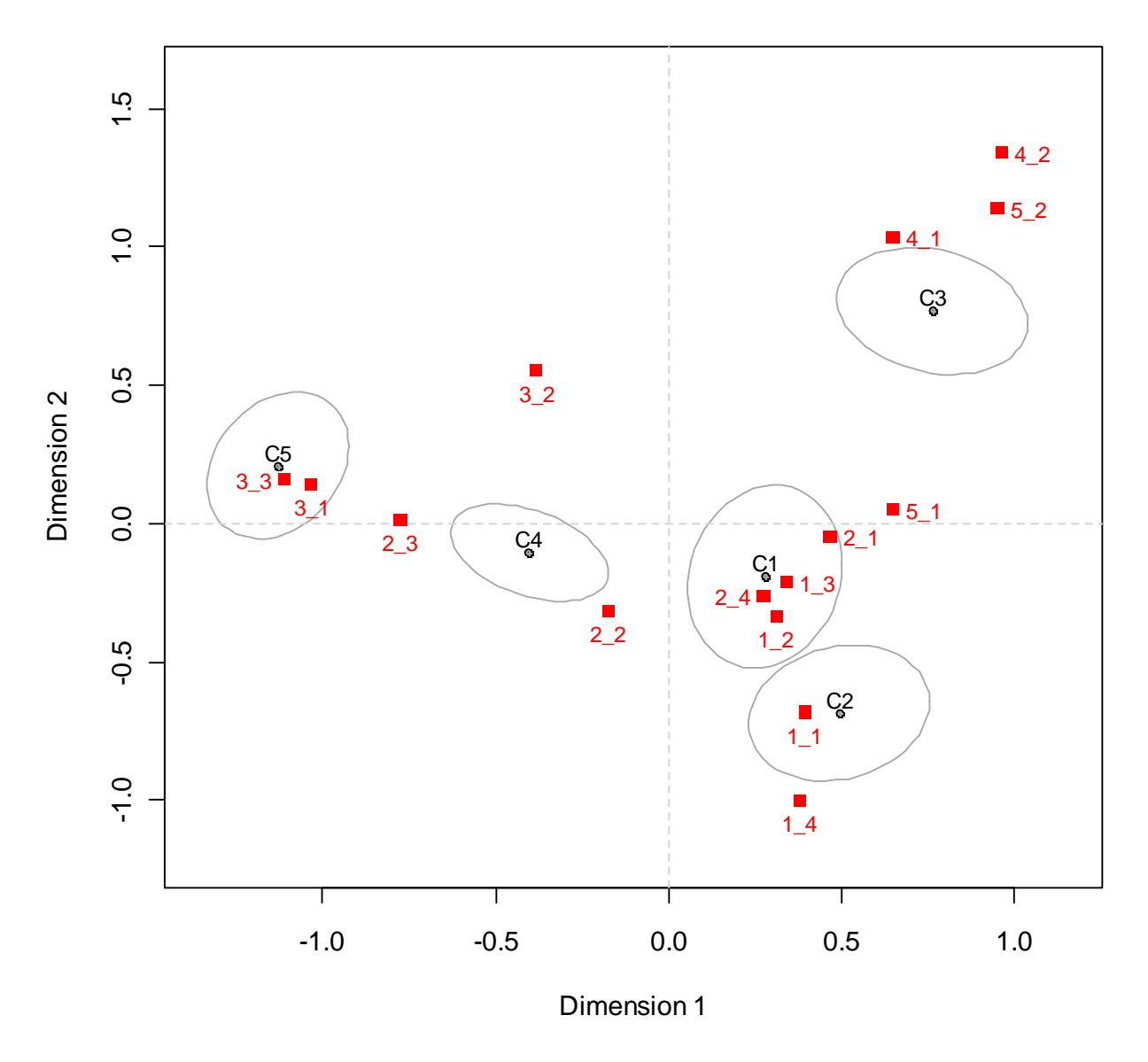

**Column Plot**

*Figura 5. Joint plot con ellissoidi di confidenza. I punti rappresentano le comunità ornitiche, i quadrati rossi le variabili ambientali.* 

#### **2.4.3 non-metric Multi-Dimensional Scaling - nMDS**

Il grafico risultante dalla *non-metric Multi-Dimensional Scaling* (Figura 6) mostra una situazione molto simile a quella evidenziata dalla Analisi della Corrispondenza con il *cluster* 1 posizionato all'incirca ad uguale distanza dalle variabili ambientali 2.1 "Seminativi" e 2.4 "Aree agricole eterogenee", ma anche 1.3 "Terreni artefatti". La comunità che appare legata maggiormente alle altre variabili ambientali di tipo agricolo (2.2 "Colture permanenti" e 2.3 "Prati e pascoli permanenti") è la comunità 4.

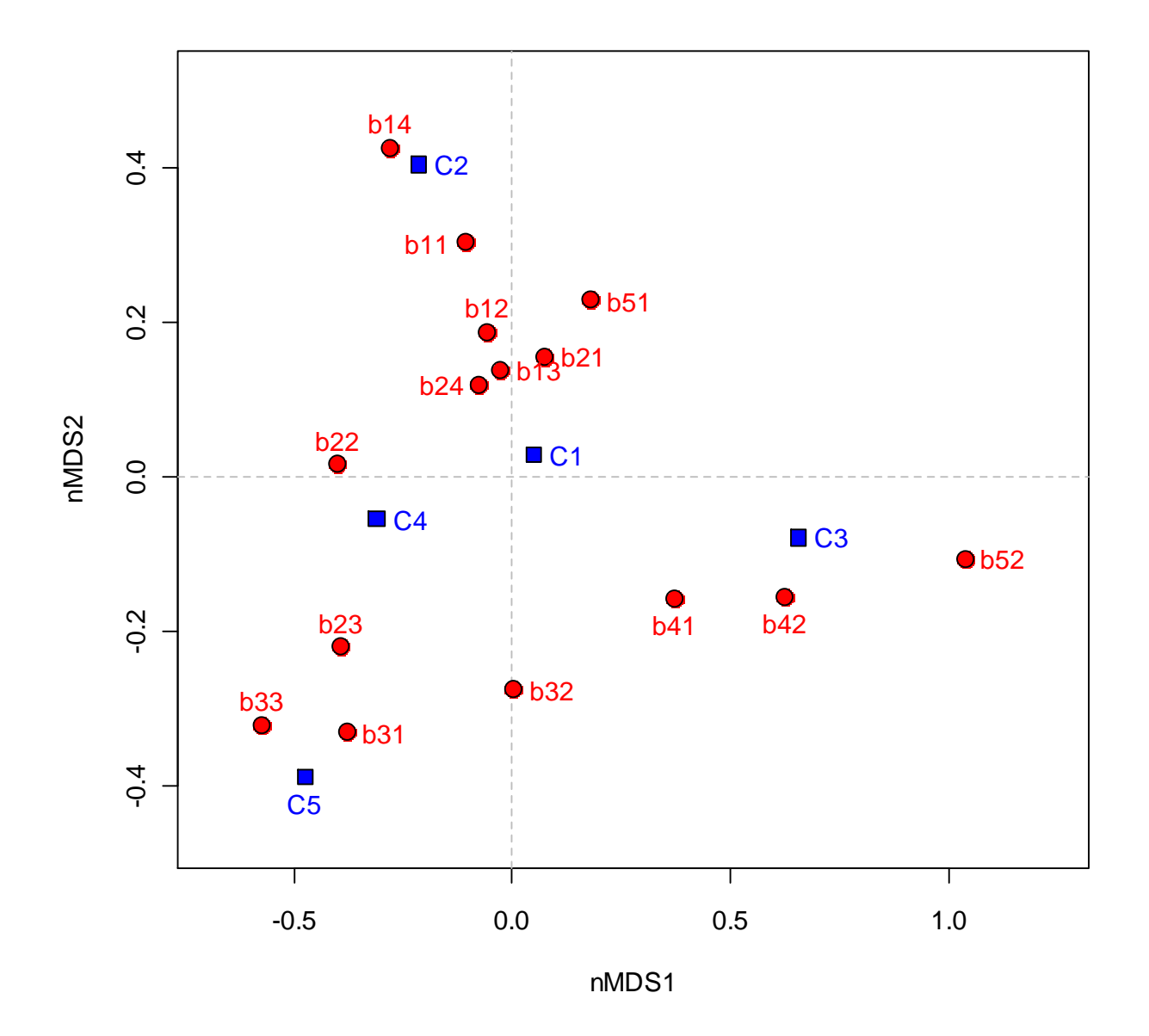

*Figura 6. Grafico risultante dall'analisi nMDS. In blu sono indicate le comunità ornitiche, in rosso le variabili ambientali.* 

# **3. PIANO DI MONITORAGGIO**

Il piano di monitoraggio per la definizione attendibile del *Farmland Bird Index* regionale è mostrato nella Figura 7. Le particelle dove effettuare annualmente i rilevamenti dell'avifauna nidificante sono 20, comprendenti 286 stazioni di ascolto.

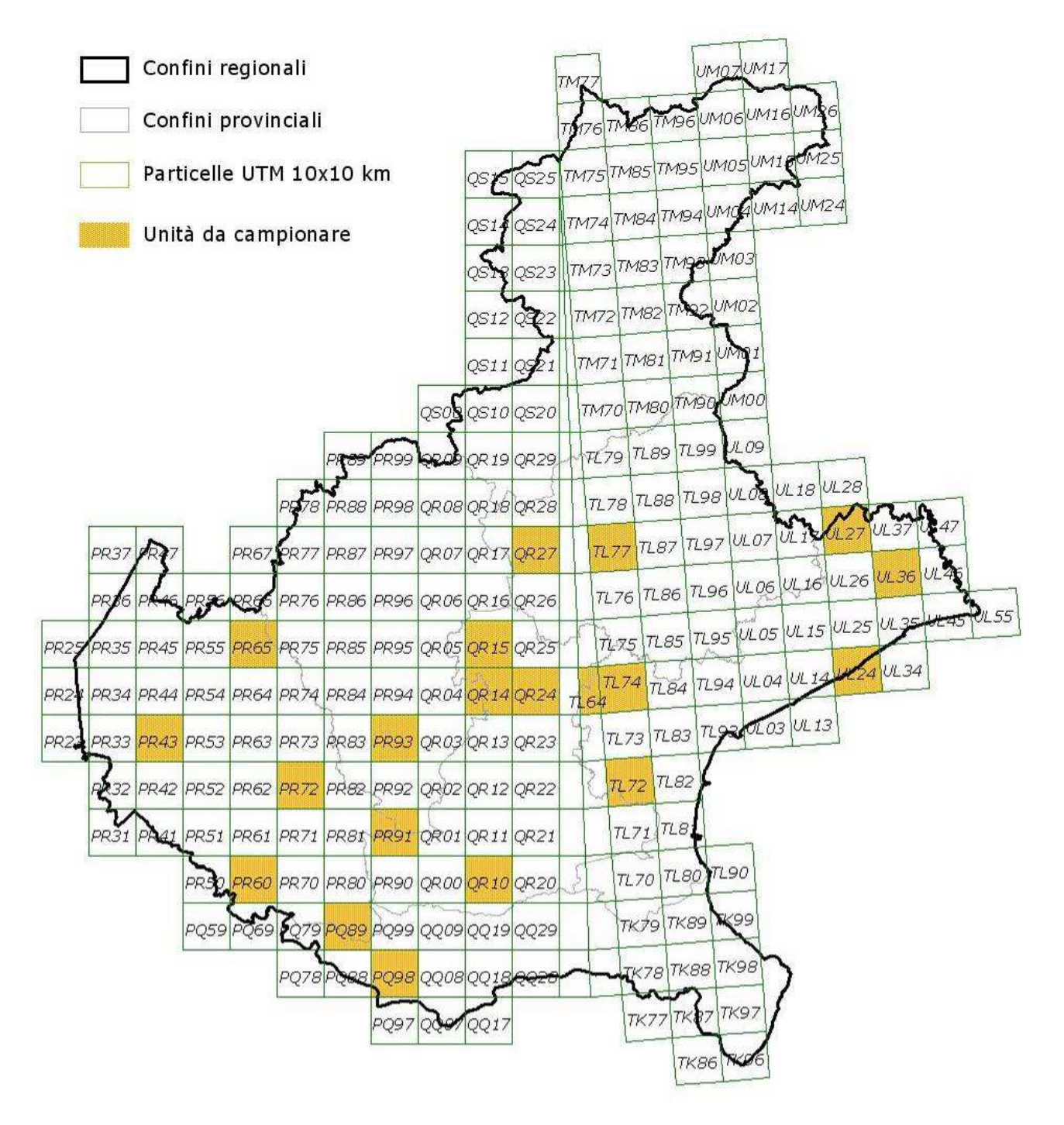

*Figura 7. Distribuzione della aree (Particelle UTM 10x10 km) in cui effettuare annualmente i rilevamenti dell'avifauna nidificante del Veneto.*

L'elenco delle particelle e il numero di punti d'ascolto da effettuarsi in ciascuna particella è elencato nella Tabella 7.

Nelle Figure da 8 a 11 è riportata, per ciascuna particella selezionata, la localizzazione delle stazioni (quadrati 1x1, identificati sulla base della griglia UTM), in cui effettuare i punti d'ascolto. La numerazione delle stazioni è stata effettuata in modo arbitrario, ordinando i quadrati 1x1 km, identificati dal reticolo UTM, in modo crescente da sinistra verso destra e dal basso verso l'alto.

| Numero                  | Particella UTM | Numero stazioni di rilevamento |
|-------------------------|----------------|--------------------------------|
| 1                       | PQ89           | 16                             |
| 2                       | <b>PQ98</b>    | 15                             |
| 3                       | <b>PR43</b>    | 15                             |
| $\overline{\mathbf{4}}$ | <b>PR60</b>    | 15                             |
| 5                       | <b>PR65</b>    | 15                             |
| 6                       | <b>PR72</b>    | 15                             |
| 7                       | <b>PR91</b>    | 15                             |
| 8                       | PR93           | 15                             |
| 9                       | QR10           | 15                             |
| 10                      | QR14           | 15                             |
| 11                      | QR15           | 15                             |
| 12                      | QR24           | 15                             |
| 13                      | QR27           | 15                             |
| 14                      | <b>TL64</b>    | 10                             |
| 15                      | <b>TL72</b>    | 15                             |
| 16                      | <b>TL74</b>    | 15                             |
| 17                      | <b>TL77</b>    | 15                             |
| 18                      | <b>UL24</b>    | 8                              |
| 19                      | <b>UL27</b>    | 15                             |
| 20                      | <b>UL36</b>    | 12                             |

*Tabella 7. Particelle UTM in cui effettuare annualmente i rilevamenti dell'avifauna e relativo numero di stazioni.* 

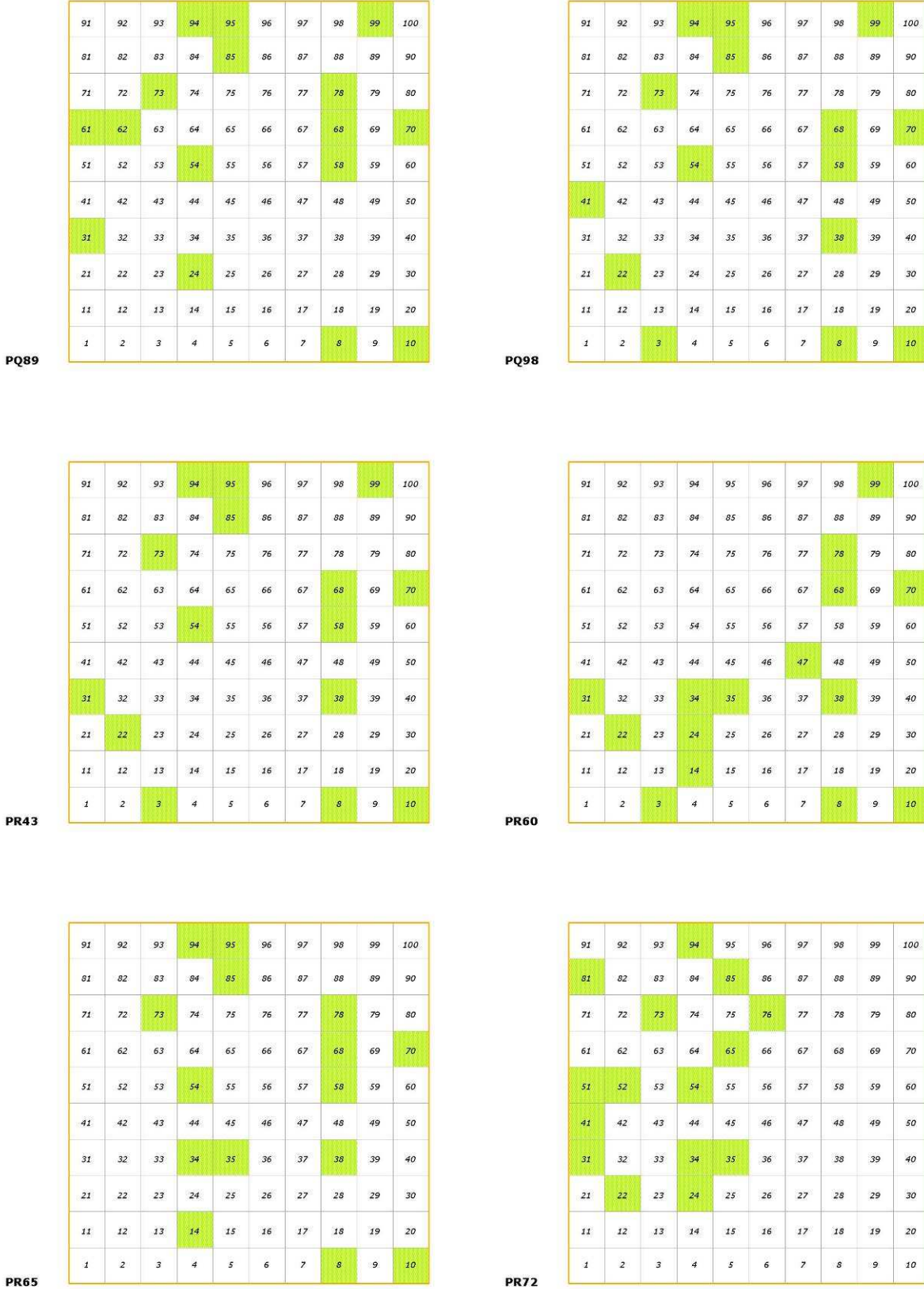

91 92 93 94 95

99 100

 $96$  $97$ 98

 $\mathsf{PQ}\mathsf{E}$ 

*Figura 8. Distribuzione delle stazioni di rilevamento all'interno delle Particelle UTM: PQ89, PQ98, PR43, PR60, PR65, PR72.* 

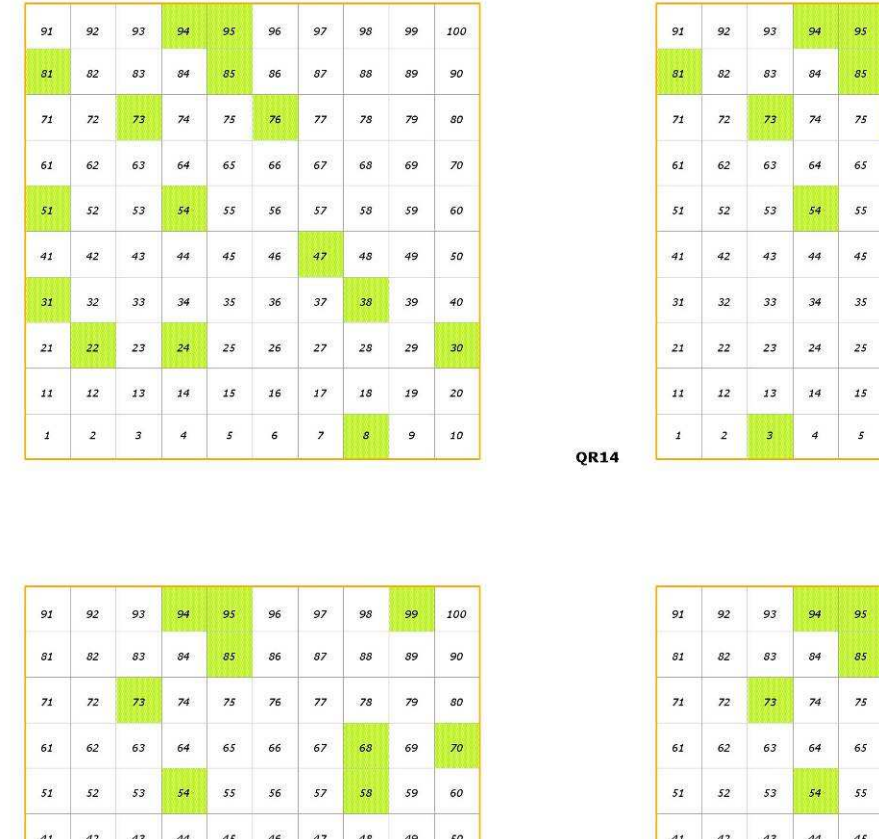

 $98\,$ 

**PR91** 

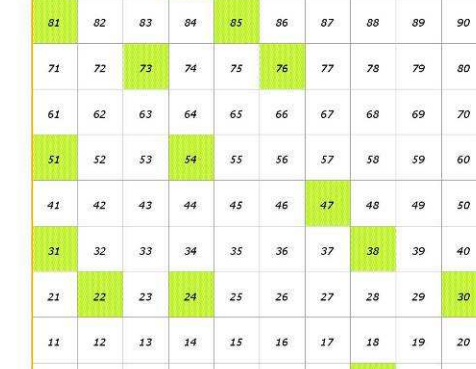

 $25\,$  $\overline{27}$  $\boldsymbol{^{2S}}$ 

 $\overline{22}$ 

 $|s_1|$  $\sqrt{s}$  $\mathcal{S}\mathcal{S}$ 

 $\overline{77}$ 

 $\overline{54}$ 

 $45\,$  $\frac{1}{48}$ 

 $\it 12$  $\bf{13}$  $\bf{14}$  $\it 15$  $\bf{16}$  $\it 17$  $\it 18$ 

 $\overline{1}$  $\overline{2}$  $\overline{4}$  $\tilde{s}$  $\epsilon$  $\overline{z}$  $\bullet$  $\overline{9}$ 

QR10

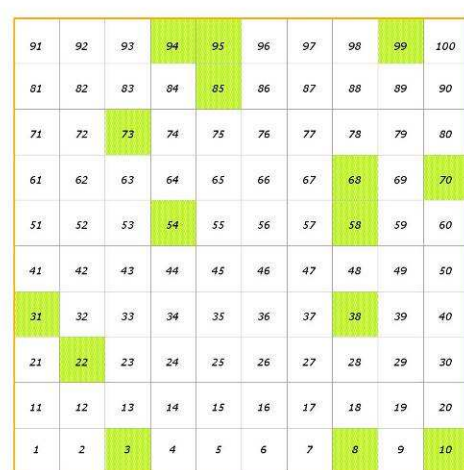

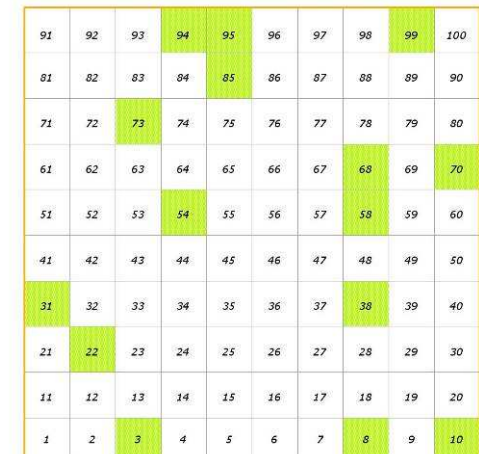

**PR93** 

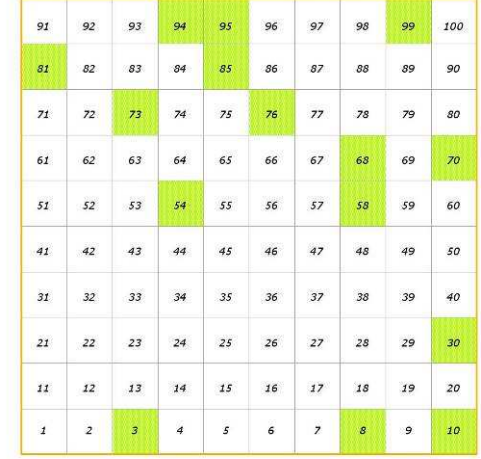

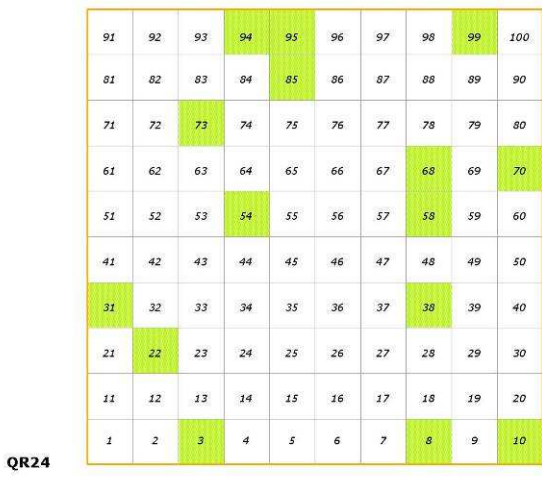

**QR15** 

*Figura 9. Distribuzione delle stazioni di rilevamento all'interno delle Particelle UTM: PR91, PR93, QR10, QR14, QR15, QR24.* 

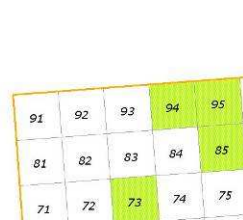

 $52\,$ 

> $\overline{\mathfrak{z}}\mathfrak{z}$

 $11\,$ 

 $\mathbf{1}$  $\overline{a}$ 

  $\epsilon$  $\bar{\mathfrak{s}}$  $\overline{a}$  $\overline{\phantom{a}}$ 

 $\overline{z}$ s

> >

 $\overline{77}$ 

> $\boldsymbol{g}$

 $QR27$ 

 $|s_1|$  $\sqrt{s}$  $\mathcal{S}\mathcal{S}$ 

 $\overline{74}$  $\overline{77}$ 

 $70^{\circ}$ 

 $45\,$ 

 $\overline{22}$ 

 $\boxed{11}$ 

 $\overline{1}$  $\overline{2}$  $\overline{4}$  $\mathfrak s$  $\epsilon$  $\overline{z}$  $\boldsymbol{s}$  $\overline{9}$ 

 $\bf{13}$  $\bf{14}$  $\it 15$  $\bf{16}$  $\it 17$  $\it 18$ 

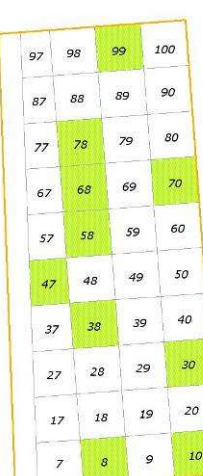

**TJ64** 

**TJ74** 

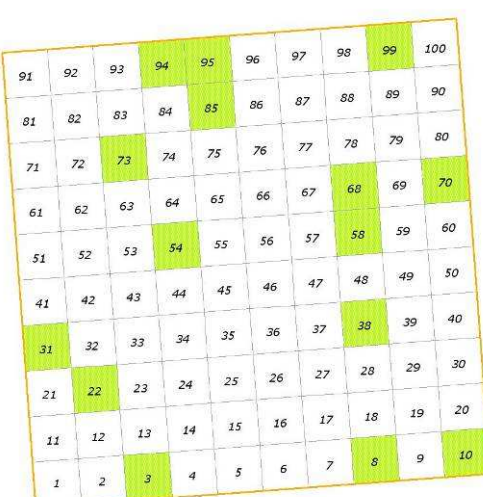

**TJ72** 

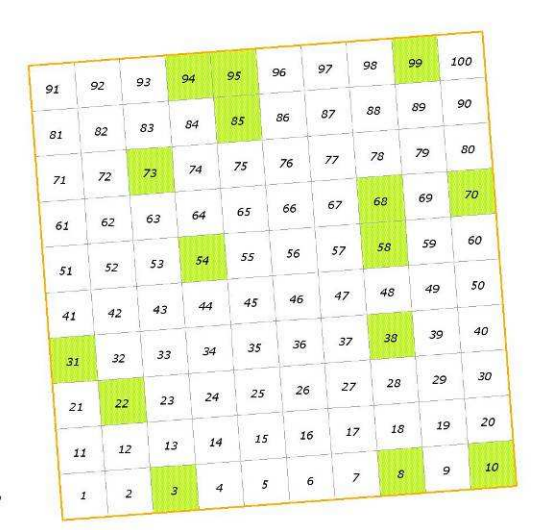

 $\mathcal{S}3$  $\mathcal{L}_{31}$  $\frac{1}{2}$  $75\,$  $\overline{z_1}$  $\frac{44}{5}$  $4<sup>3</sup>$ 

**TJ77** 

*Figura 10. Distribuzione delle stazioni di rilevamento all'interno delle Particelle UTM: QR27, TJ64, TJ72, TJ74, TJ77, UJ24.* 

**UJ24** 

| 91               | 92 | 93             | 94                   | 95 |    | 96        | 97 | 98             | 99            | 100          |                      |    | 92          |                | 93             | 94 | 95 | 96     | 97                           | 98         | 99 |
|------------------|----|----------------|----------------------|----|----|-----------|----|----------------|---------------|--------------|----------------------|----|-------------|----------------|----------------|----|----|--------|------------------------------|------------|----|
|                  |    |                |                      | 85 |    | OST<br>86 | 87 | 88             | 89            | 90           |                      | 91 |             |                |                |    | 85 | 86     | 87                           | 88         | 89 |
|                  | 82 | 83             | 84                   |    |    |           |    |                |               |              |                      | 81 | 82          |                | 83             | 84 |    |        |                              |            |    |
| 71               | 72 | 73             | 74                   | 75 |    | 76        | 77 | 78             | 79            |              | 80                   | 71 |             | 72             | 73             | 74 | 75 | 76     | $77\,$                       | 78         | 79 |
| <b>COL</b><br>61 |    | 63             | 64                   | 65 |    | 66        | 67 | 68             | 69            |              | <b>CONTROL</b><br>70 | ਾਨ |             |                | 63             | 64 | 65 | 66     | 67                           | 68         | 69 |
|                  | 62 |                |                      |    |    | 56        | 57 | 58             | 59            |              | 60                   | 61 |             | 62             |                |    |    | 56     | 57                           | 58         | 59 |
| 51               | 52 | 53             | 54                   | 55 |    |           |    |                |               |              | 50                   | 51 |             | 52             | 53             | 54 | 55 |        |                              |            | 49 |
| 41               | 42 | 43             | 44                   | 45 |    | 46        | 47 | 48             | 49            |              |                      | 41 |             | 42             | 43             | 44 | 45 | 46     | 47                           | 48         |    |
|                  |    | 33             | 34                   |    | 35 | 36        | 37 | 38             | 39            |              | 40                   |    |             |                | 33             | 34 | 35 | 36     | 37                           | 38         |    |
| 31               | 32 |                |                      |    | 25 | 26        | 27 | 28             |               | 29           | 30                   | 31 |             | 32             |                |    | 25 | $26\,$ | 27                           | ${\bf 28}$ |    |
| 21               | 22 | 23             | 24                   |    |    |           |    |                |               | 19           | 20                   |    | $2\sqrt{1}$ | 22             | 23             | 24 |    |        |                              |            |    |
| 11               | 12 | 13             |                      | 14 | 15 | 16        | 17 |                | 18            |              |                      |    | 11          | 12             | 13             | 14 | 15 |        | 17                           | 18         |    |
|                  |    | $\overline{a}$ | $\boldsymbol{\beta}$ | 4  | 5  | 6         |    | $\overline{z}$ | $\mathcal{S}$ | $\mathcal Q$ | 10                   |    |             | $\overline{a}$ | $\mathfrak{Z}$ | 4  |    | 5      | $\overline{\mathbf{z}}$<br>6 | 8          |    |

*Figura 11. Distribuzione delle stazioni di rilevamento all'interno delle Particelle UTM: UJ27, UJ36.* 

Il reticolo UTM che identifica le particelle è sovrapponibile, eventualmente mediante apposita trasformazione di sistema di coordinate, a qualunque cartografia digitale (tavolette IGMI, cartografie regionali). Si sottolinea che le particelle UTM non coincidono con le singole tavolette IGMI o con i singoli tagli della eventuale cartografia regionale. Un esempio di sovrapposizione tra le particelle UTM e la cartografia IGMI (tavolette 1:25.000) è illustrato nella Figura 12.

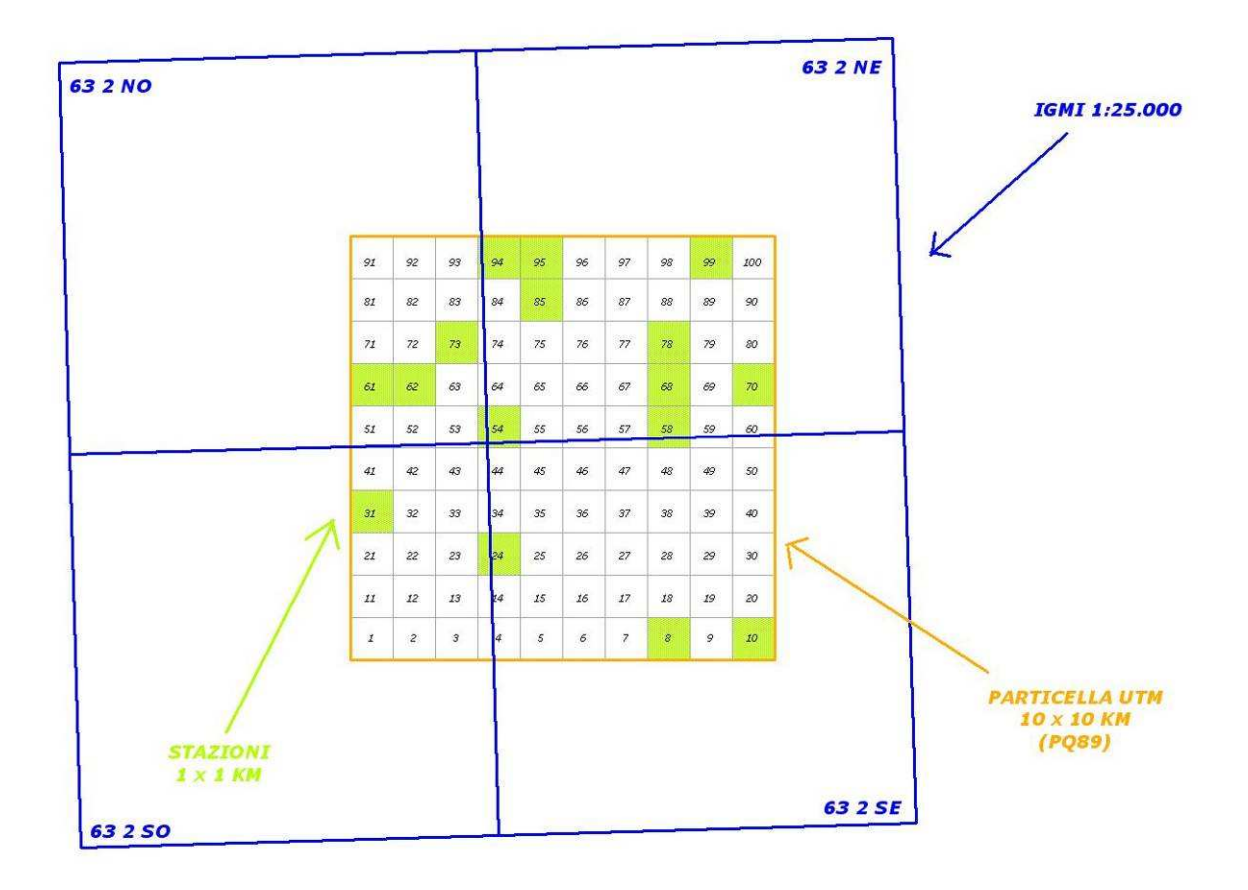

*Figura 12. Esempio di sovrapposizione tra la particella UTM 10x10 km WF80 e la cartografia IGMI (tavolette 1:25.000).* 

Un esempio di localizzazione delle stazioni di rilevamento, sulla base della cartografia IGMI (tavolette 1:25.000) è mostrato in Figura 13.

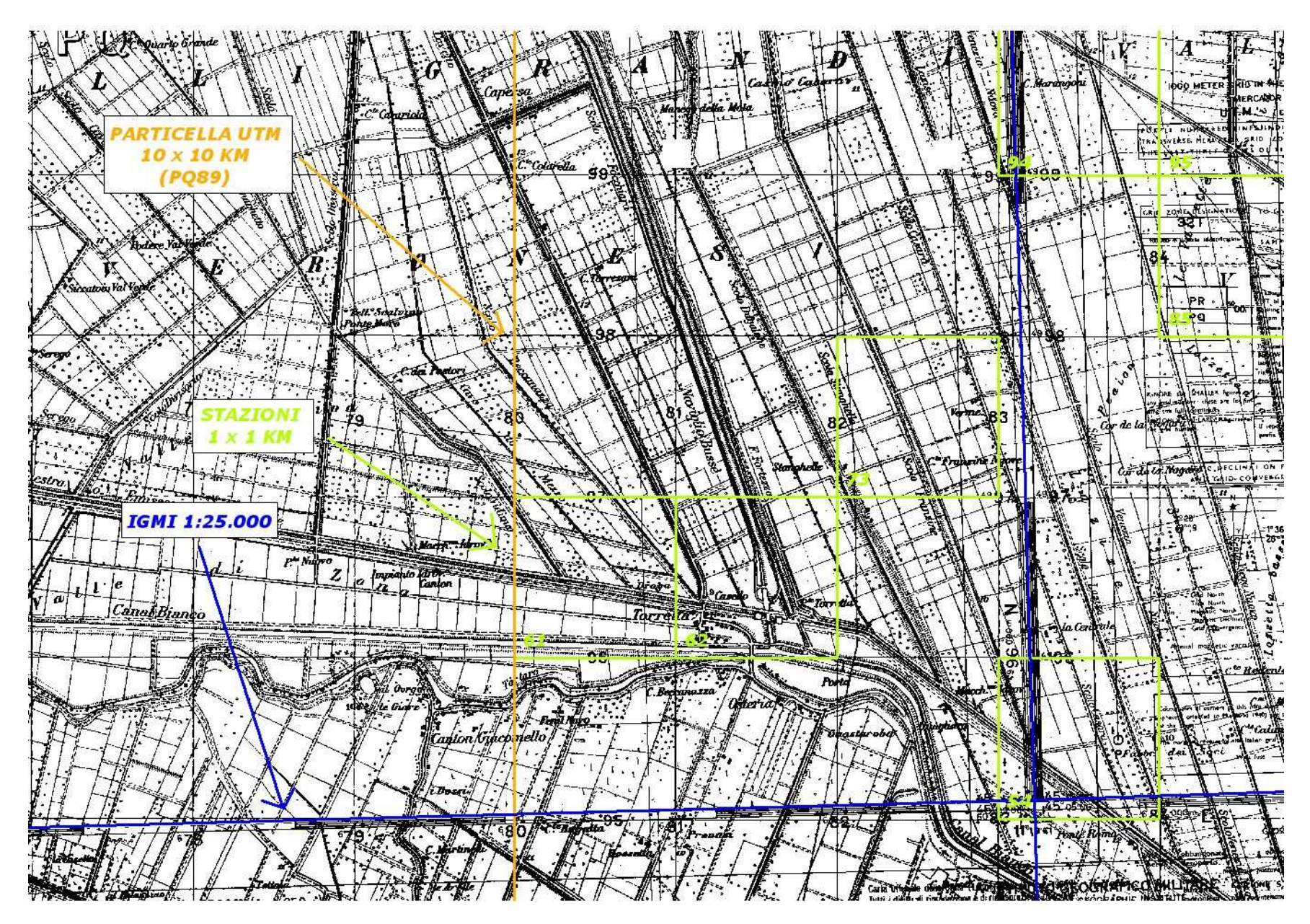

*Figura 13. Esempio di localizzazione delle stazioni di rilevamento, sulla base della cartografia IGMI (tavolette 1:25.000).*

## **4. SELEZIONE DEI DATI PER L'ANALISI**

La definizione degli andamenti di popolazione delle specie di ambiente agricolo è stata realizzata utilizzando i dati relativi alle 18 particelle UTM 10x10 km illustrate nella Figura 14, che si riferiscono complessivamente a 922 punti d'ascolto, suddivisi negli anni 2000-2009 come indicato nella Figura 15.

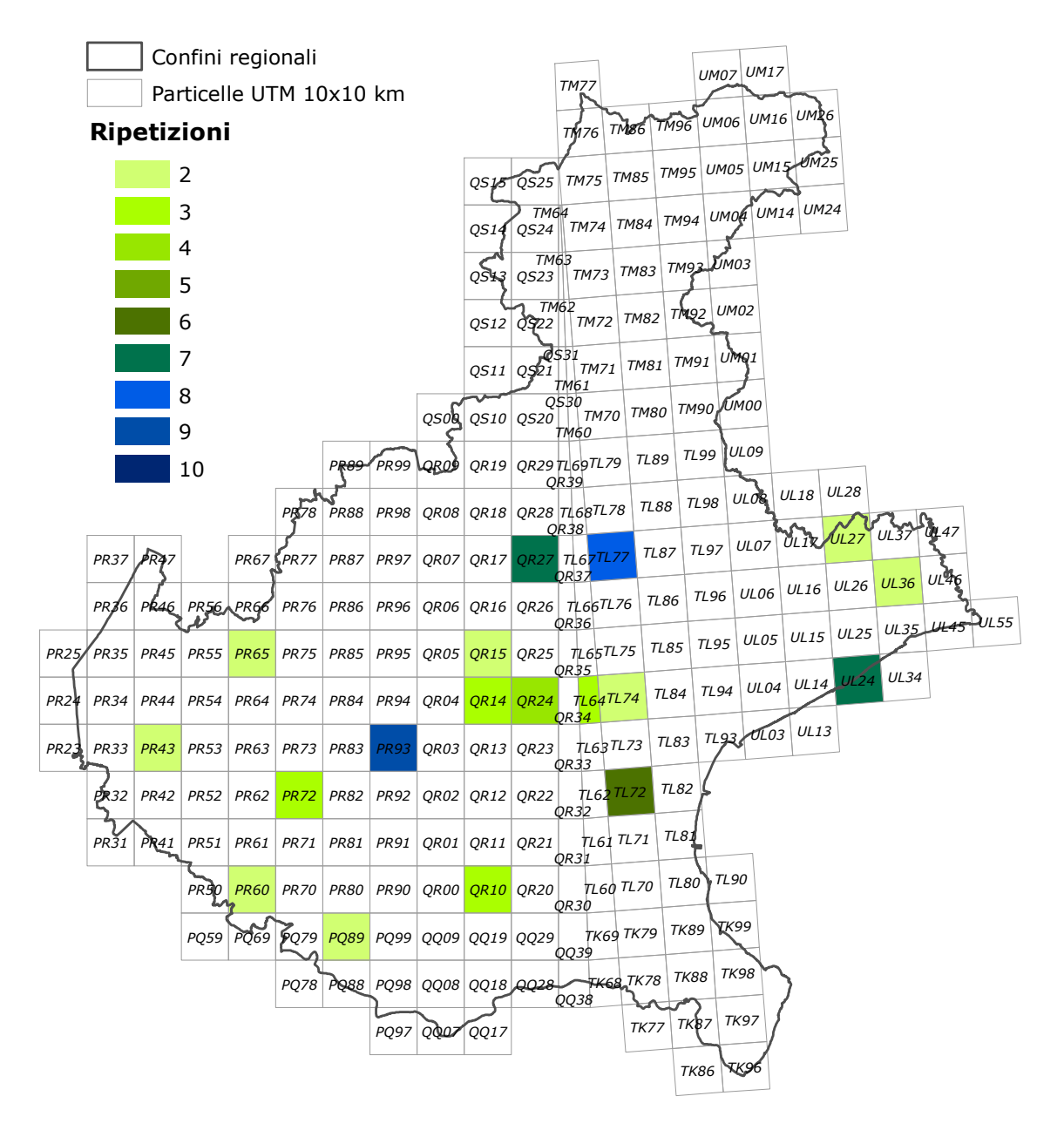

*Figura 14. Particelle UTM 10x10 km utilizzate nel calcolo degli andamenti delle specie tipiche di ambiente agricolo e dell'andamento del Farmland Bird Index in Veneto.* 

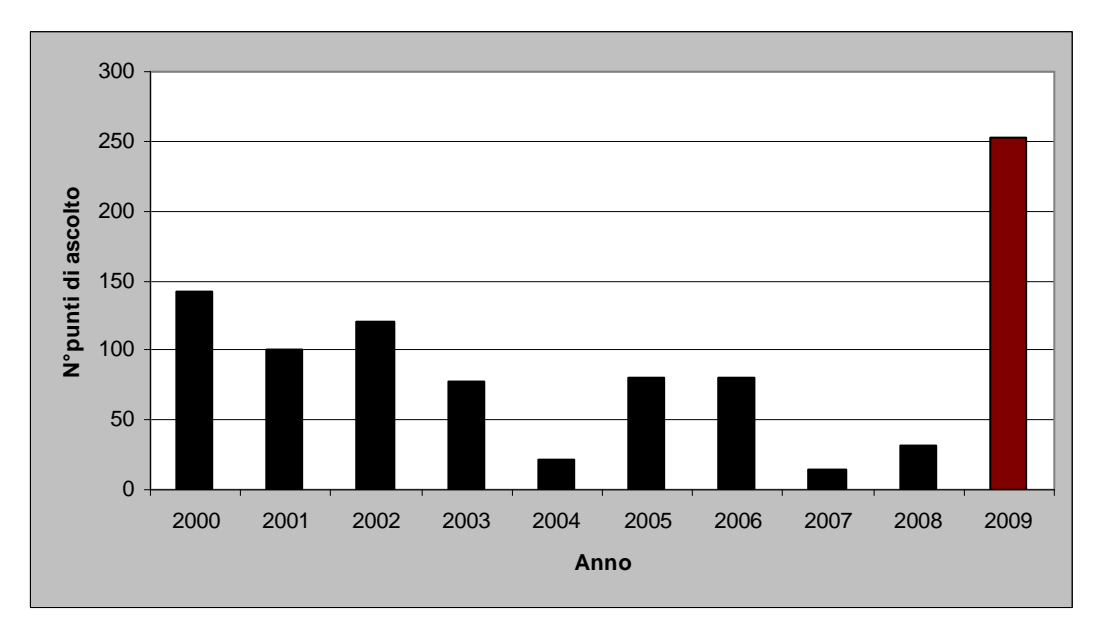

*Figura 15. Numero di rilevamenti per anno (punti d'ascolto) considerati nelle analisi degli andamenti delle specie tipiche degli ambienti agricoli.* 

# **5. CALCOLO DELLE TENDENZE DI POPOLAZIONE DELLE SPECIE SELEZIONATE.**

Per ciascuna delle 26 specie selezionate, sono stati calcolati gli indici annuali di popolazione e la tendenza generale mediante il software TRIM (Pannekoek & van Strien 2001; van Strien & Pannekoek 2001), come raccomandato dall'EBCC.

I dati raccolti nella stagione di nidificazione 2009 con il contributo del Ministero per le Politiche Agricole Alimentari e Forestali, congiuntamente a quelli già presenti nella banca dati del progetto MITO2000 relativi al periodo 2000-2008 (in Veneto i dati del progetto Mito2000 sono stati raccolti grazie al coordinamento del Dottor Mauro Bon e del Dottor Maurizio Sighele), consentono di definire con certezza, al momento attuale, le tendenze in atto di sole 6 specie: Picchio verde, Saltimpalo, Merlo, Cannaiola verdognola, Cornacchia grigia e Passera mattugia (Tabella 8, Figura 16).

Per la maggior parte delle specie analizzate non è possibile identificare una tendenza in atto e. inoltre, molte specie sono caratterizzate da oscillazioni ampie. Va evidenziato che alcune delle specie censite presentano mediamente con un basso numero di coppie, come si può evincere dalla Tabella 8. Per queste specie rare la probabilità di rilevamento è spesso legata a fattori casuali, inoltre l'indice di popolazione è soggetto ad ampie fluttuazioni stocastiche (anche a fronte di variazioni numeriche modeste), di conseguenza l'analisi degli andamenti di tali specie potrebbe portare a risultati di difficile interpretazione. E' possibile che i numeri relativi a tali specie aumentino nei prossimi anni in conseguenza dell'ampliamento dell'area censita. In caso contrario, si verificherà l'opportunità di mantenere o meno queste specie nella lista che porta alla definizione del *Farmland Bird Index*.

A pagina 33, nella Figura 18, sono riportati gli andamenti delle 26 specie per le cui popolazioni è stato possibile definire un andamento e che concorrono a formare il *Farmland Bird Index* regionale. Nella seguente Tabella 8 sono riassunti i dati salienti delle tendenze di ciascuna specie: 2 specie (Cornacchia grigia e Picchio verde) mostrano un incremento moderato, altre 2 specie (Saltimpalo e Cannaiola verdognola) presentano una diminuzione marcata, la Passera mattugia mostra una diminuzione moderata, mentre il Merlo è stabile.

*Tabella 8. Andamento in atto, calcolato per il periodo 2000-2009, variazione media annua, differenza (∆) dell'indice di popolazione tra il 2000 e il 2009*, *significatività (\* = p<0,05; \*\* = p<0,01) degli andamenti e numero totale (nei 10 anni di rilevamento) di coppie delle specie tipiche di ambiente agricolo rilevate e utilizzate nel calcolo del Farmland Bird Index.* 

*Sono evidenziati in giallo i valori inferiori a 50 coppie, corrispondenti ad una media di meno di 5 coppie rilevate per anno.* 

*I colori della colonna Andamento corrispondono a quelli del grafico illustrato in Figura 16.* 

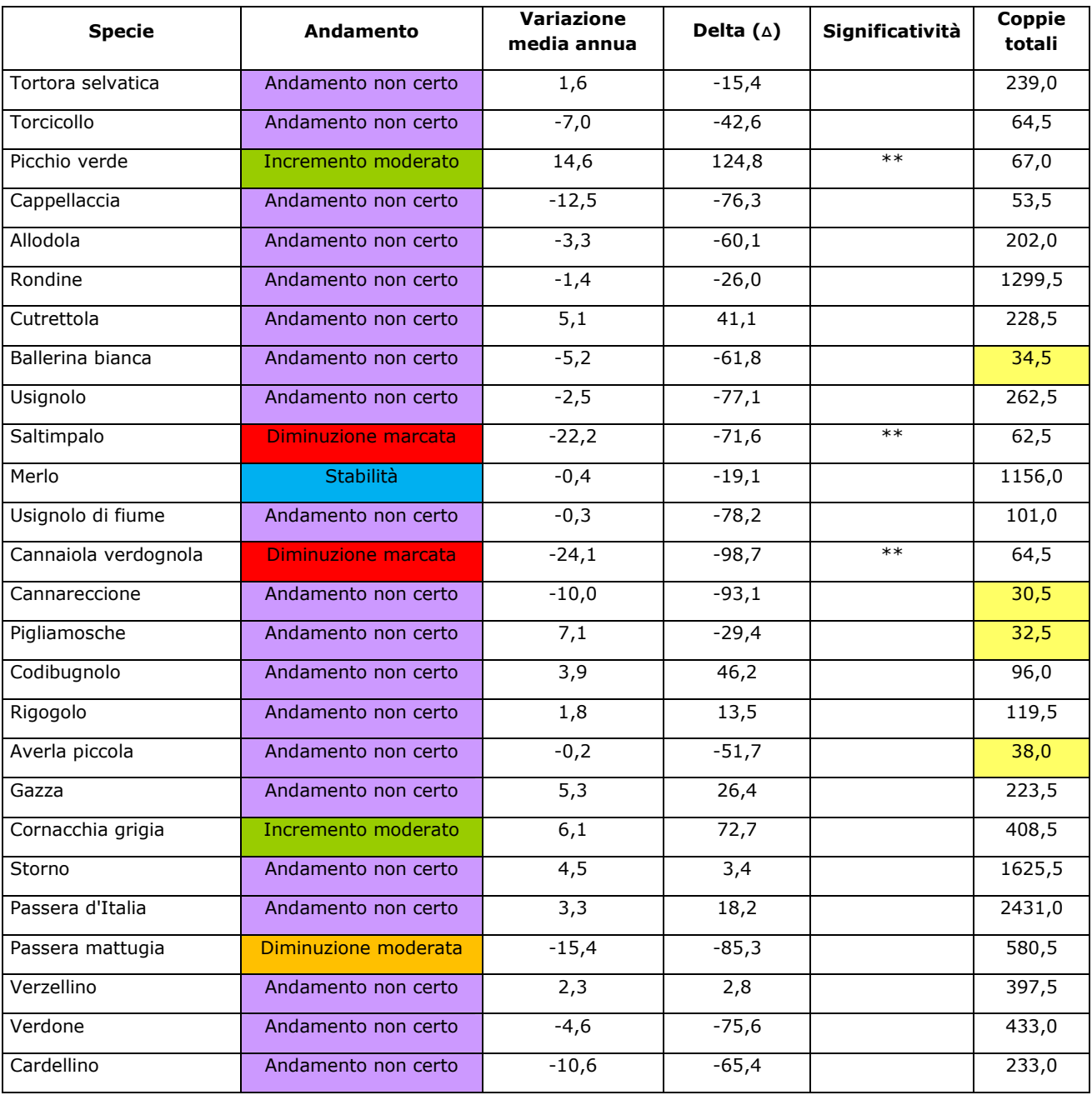

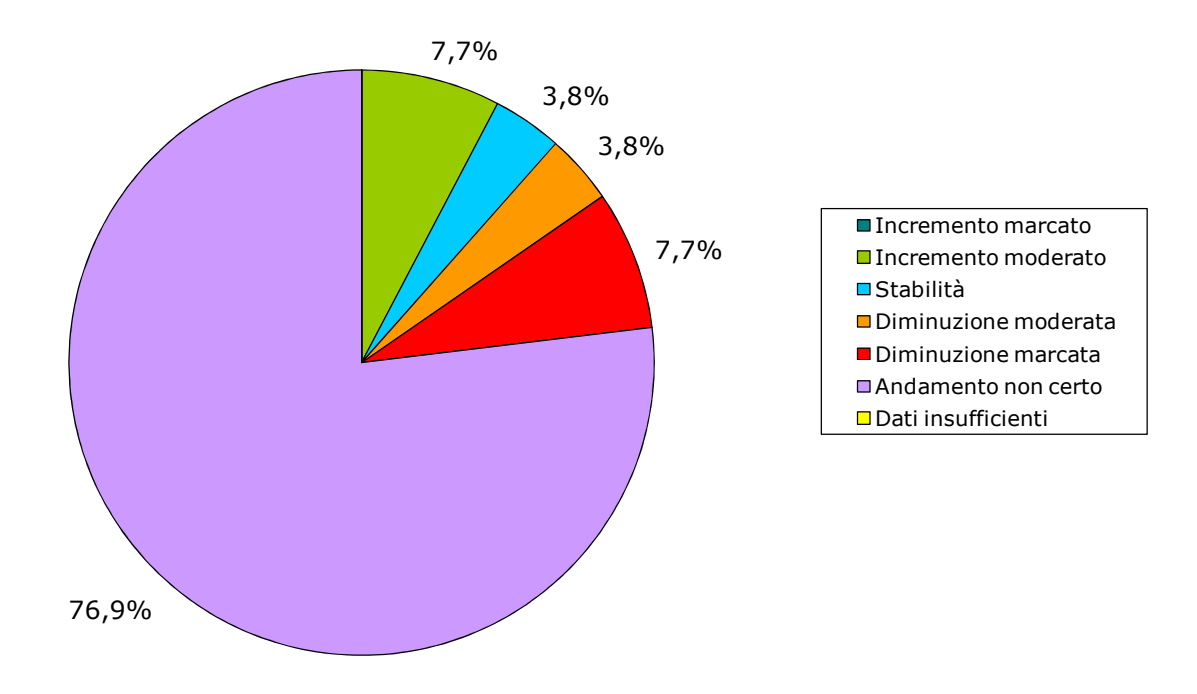

*Figura 16. Suddivisione delle specie secondo le tendenze in atto (periodo 2000-2009) in Veneto.* 

## **6. IL FARMLAND BIRD INDEX DEL VENETO NEL DECENNIO 2000 – 2009**

Le specie di ambiente agricolo mostrano complessivamente una diminuzione, tra il 2000 e il 2009, pari al 51,2% (Figura 17). Tale decremento è dovuto sia alle tre specie (Saltimpalo, Cannaiola verdognola e Passera mattugia) che mostrano una tendenza significativa alla diminuzione (moderata o marcata, Figura 16 e Tabella 8) sia alle 10 specie che, pur non presentando degli andamenti certi, sembrano comunque evidenziare un decremento numerico – seppure non significativo dal punto di vista statistico – delle popolazioni regionali.

L'FBI regionale è caratterizzato da ampie oscillazioni, con picchi in corrispondenza degli anni in cui è stato effettuato il minor numero di rilevamenti (Tabella 9). Si ritiene probabile che le ampie oscillazioni siano da imputare principalmente a due fattori: l'esiguità di rilevamenti effettuati negli anni 2004, 2007 e 2008 e l'utilizzo, di cui tuttavia non si poteva fare a meno, dei dati relativi a particelle "ripetute" per un numero di anni abbastanza esiguo.

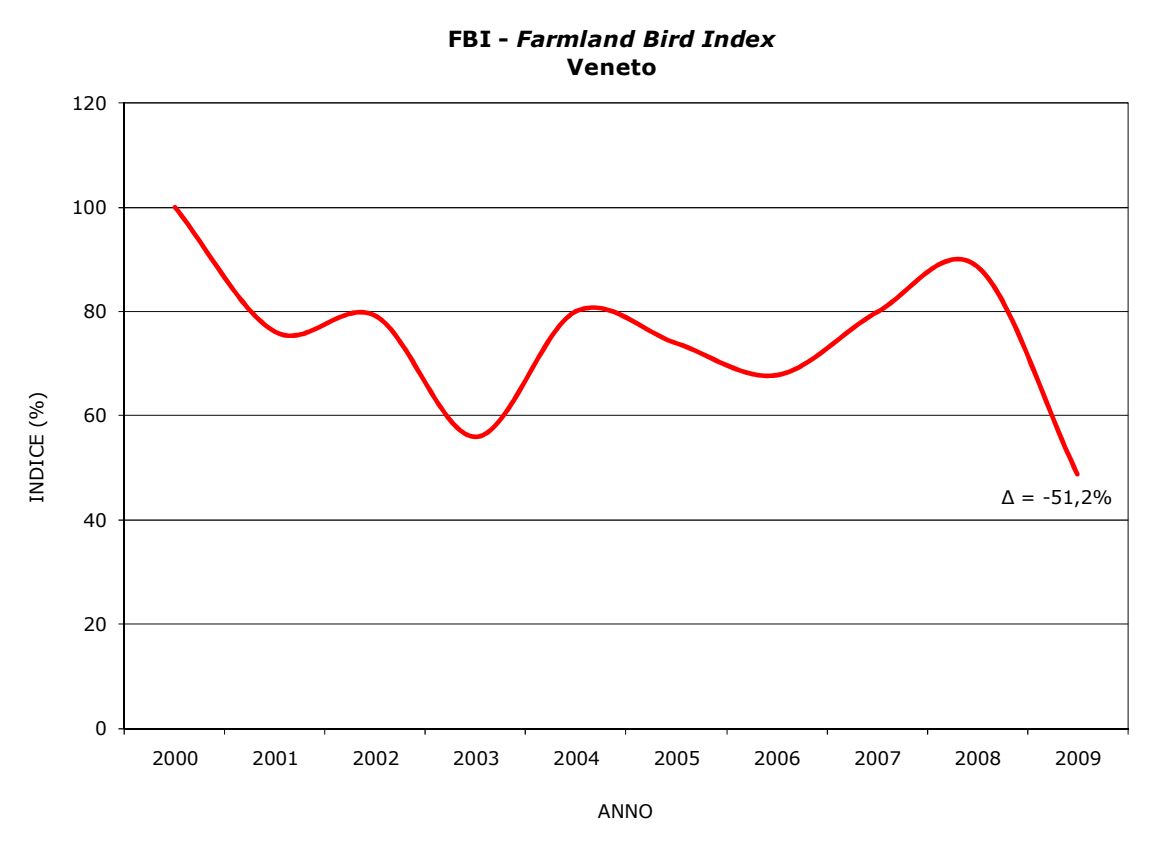

*Figura 17. Andamento del Farmland Bird Index nel periodo 2000-2009 in Veneto.* 

I valori del *Farmland Bird Index*, calcolati per il periodo 2000-2009, sono riportati, suddivisi per anno, nella Tabella 9. Poiché l'indice viene ricalcolato annualmente sulla base dei nuovi dati aggiunti, i valori assunti per ogni stagione di nidificazione possono differire da quelli calcolati in precedenza (2000-2007), anche in ragione dell'esclusione del Beccamoschino dal set di specie i cui andamenti concorrono a formare l'indice.

Il proseguimento del monitoraggio dovrebbe consentire, nel tempo, di meglio definire le tendenze in atto delle singole specie e di conseguenza di ridurre le oscillazioni legate al ridotto numero di particelle ripetute e al basso numero di punti di ascolto rilevati in alcuni anni.

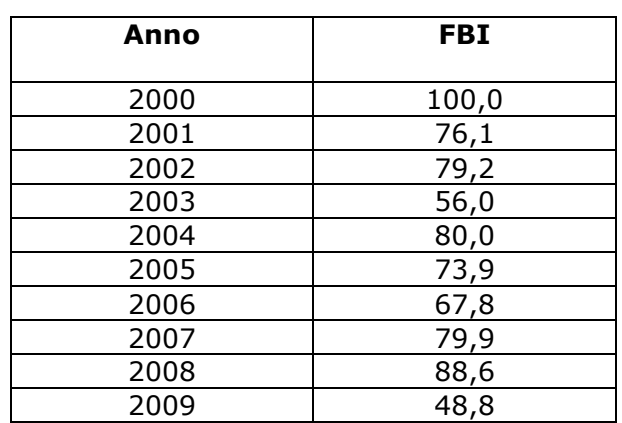

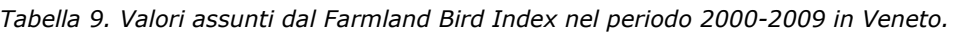

# **7. ANDAMENTI DI DETTAGLIO DELLE SPECIE SELEZIONATE**

Nella Figura 18, sono riportati in forma grafica gli andamenti delle 26 specie per le quali è stato possibile calcolare l'andamento. Per ciascuna specie è riportato l'indice annuale di popolazione, relativamente al primo anno di indagine (per il quale l'indice vale 1), calcolato dal software TRIM riguardo ai dati immessi, interpolando i dati mancanti ("imputed data"). Per ciascuna specie è indicato anche il tasso di variazione annuale in termini percentuali (∆). Le specie sono riportate in ordine sistematico.

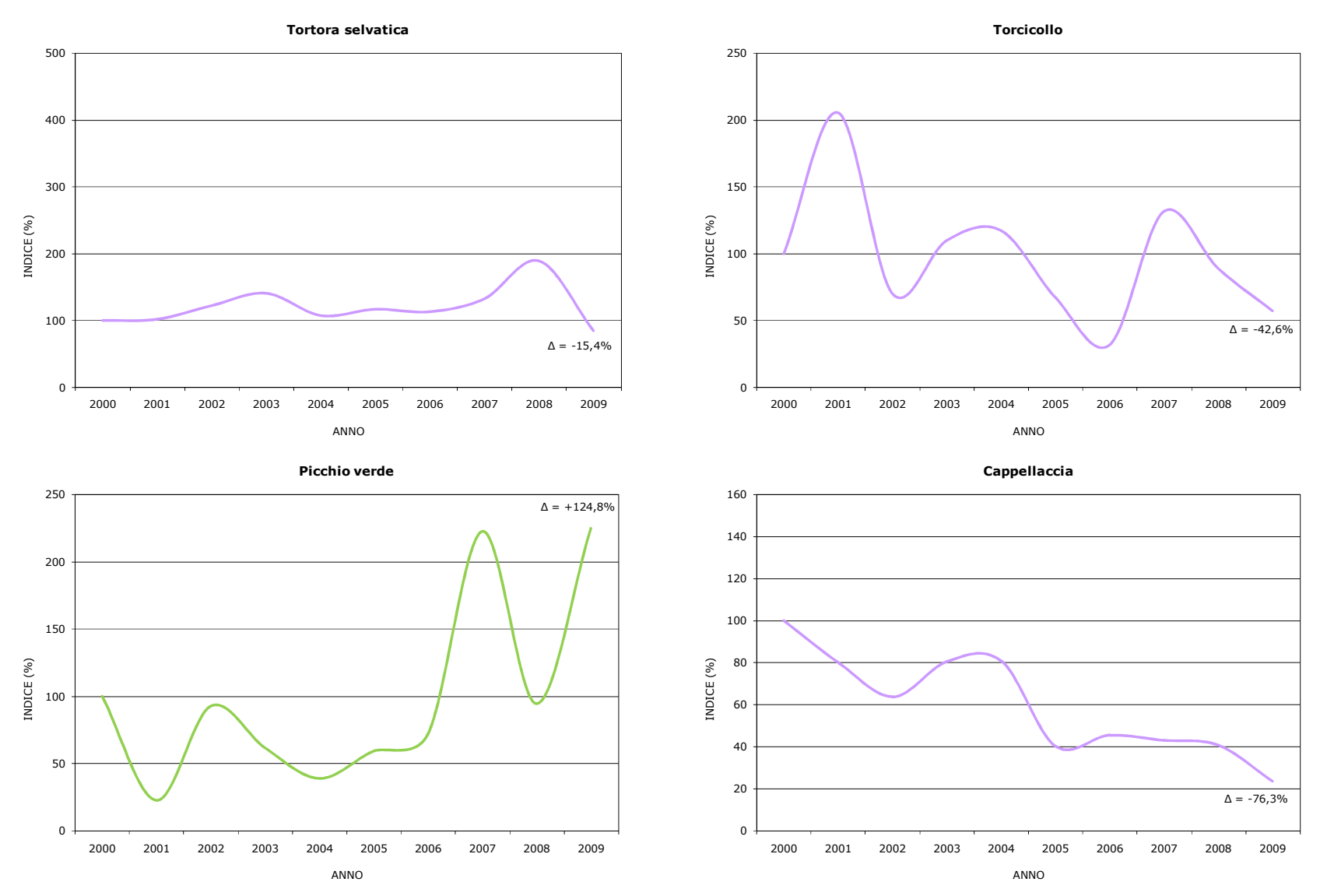

*Figura 18. Andamento degli indici di popolazione per ciascuna specie nel periodo 2000-2009 nella Regione Veneto.* 

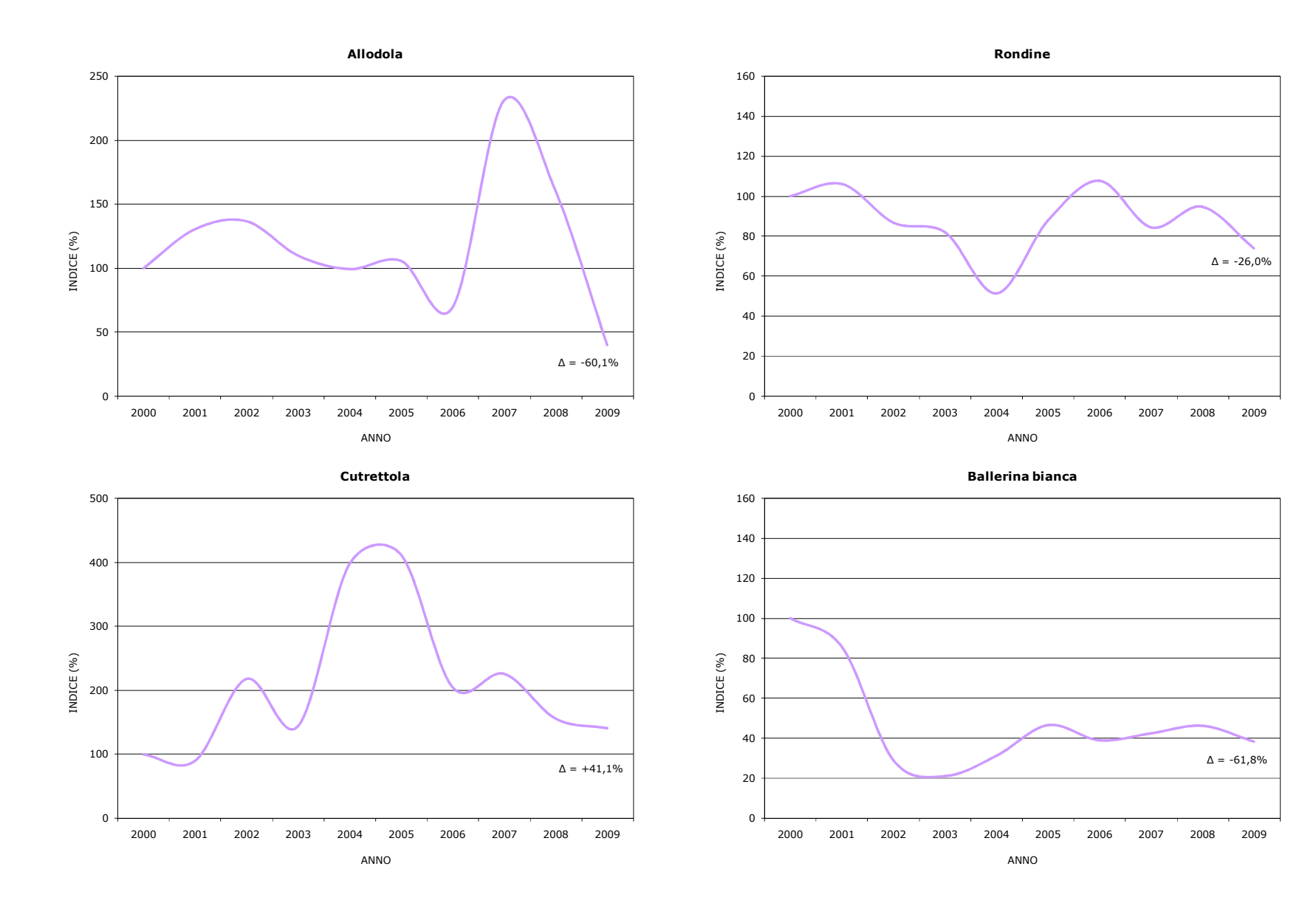

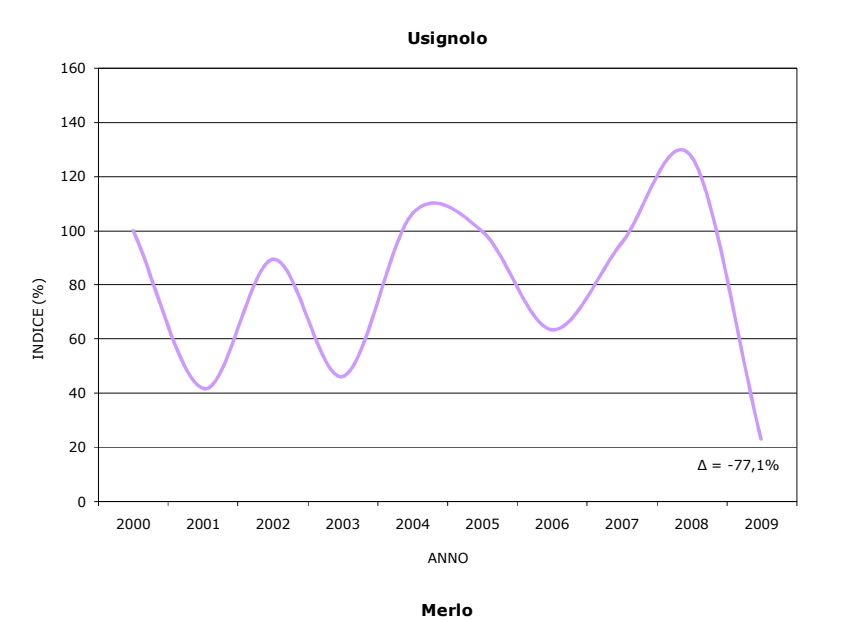

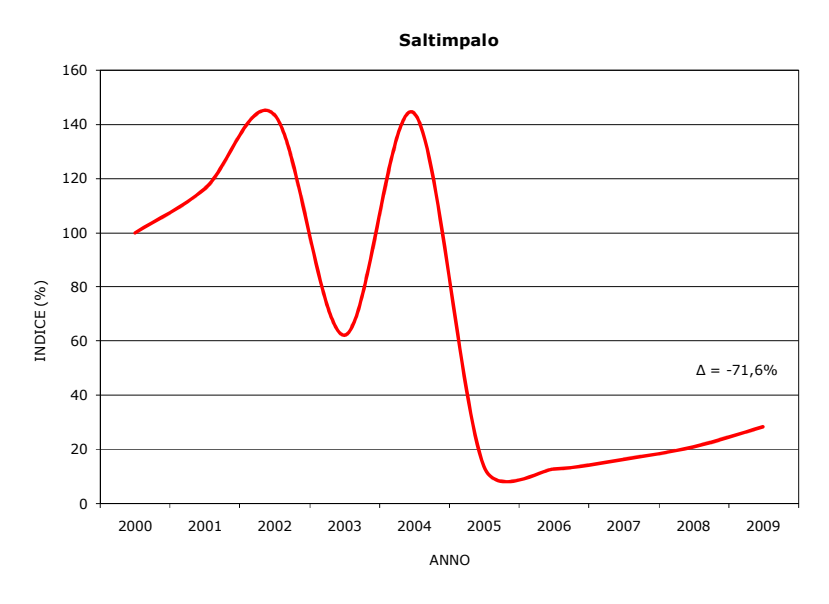

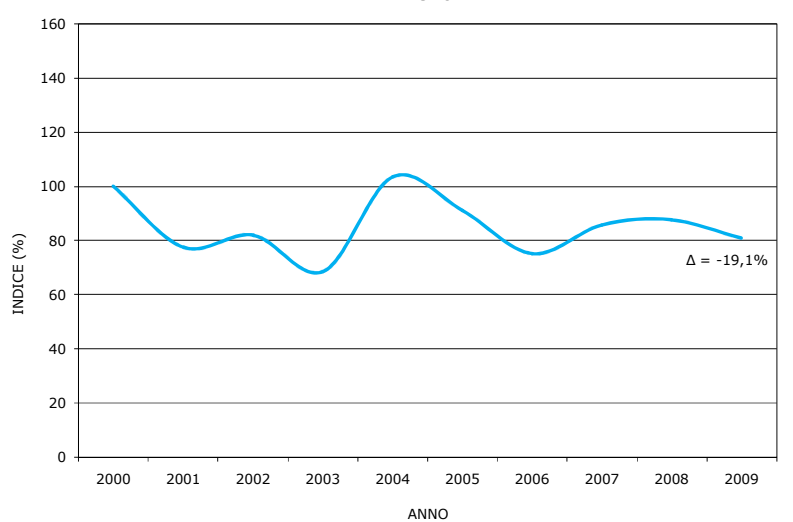

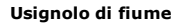

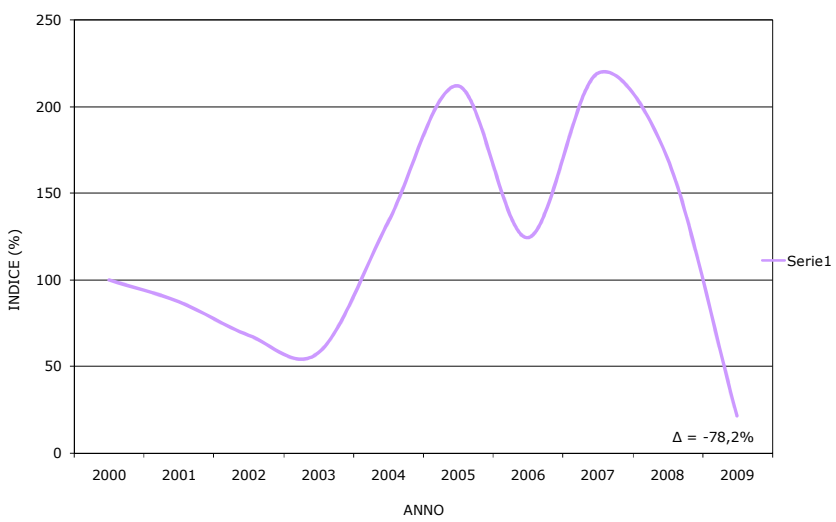

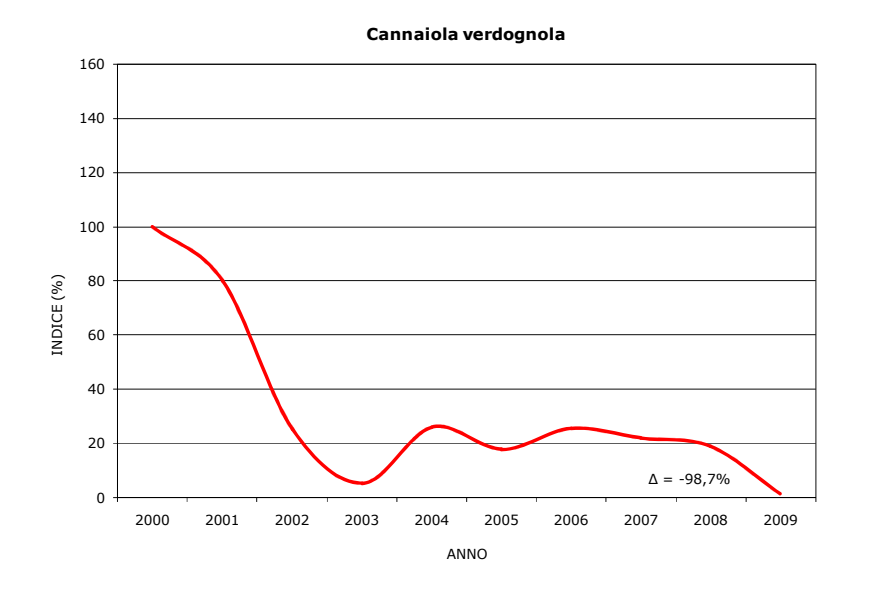

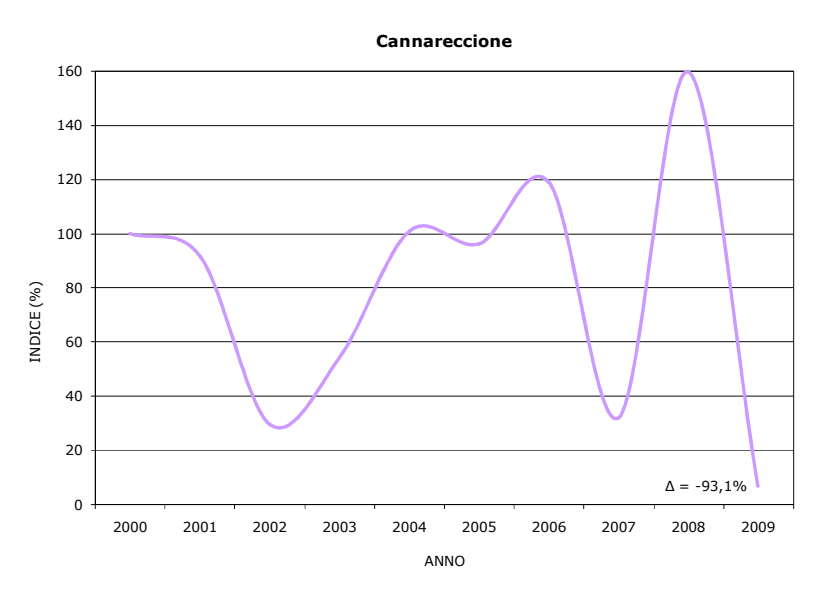

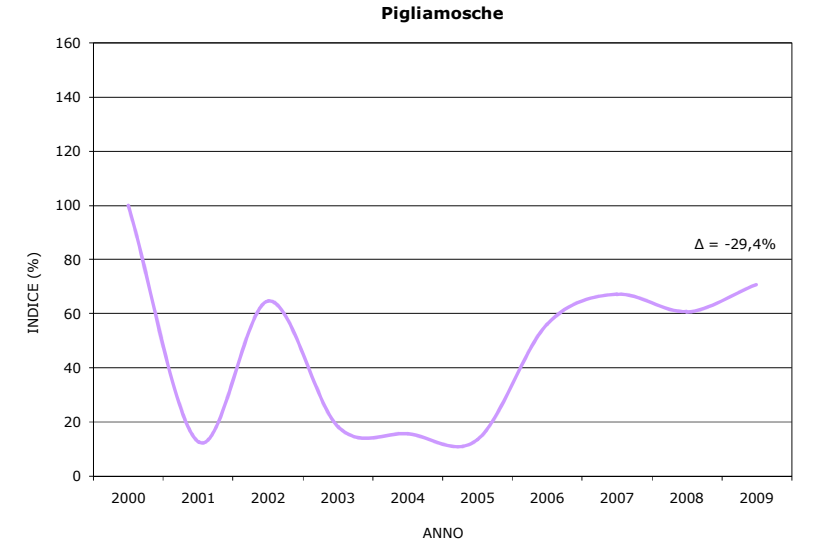

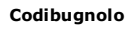

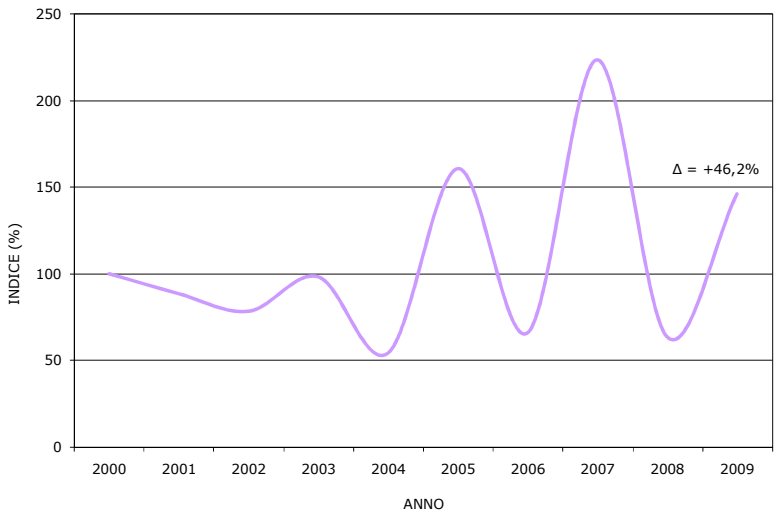

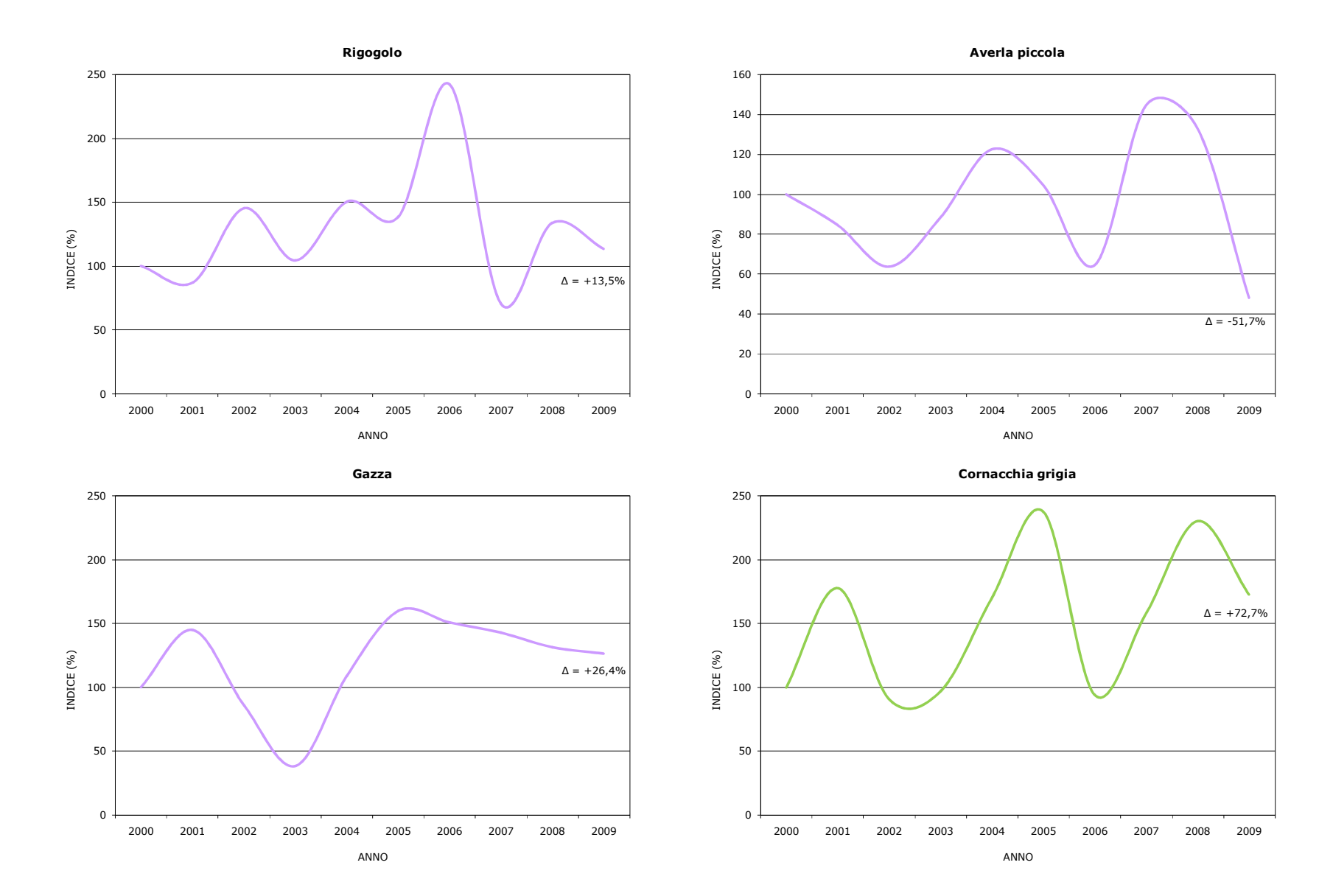

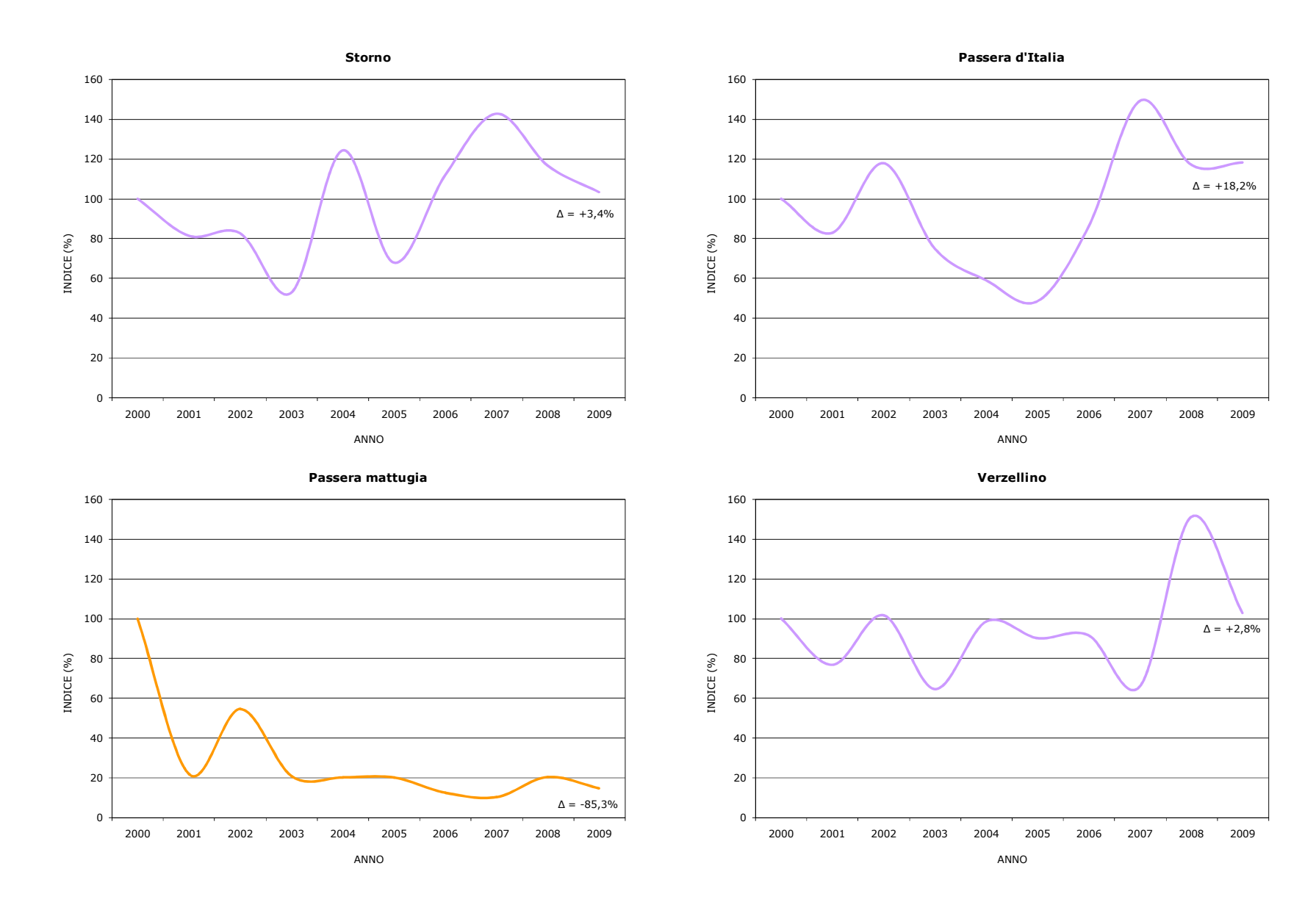

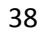

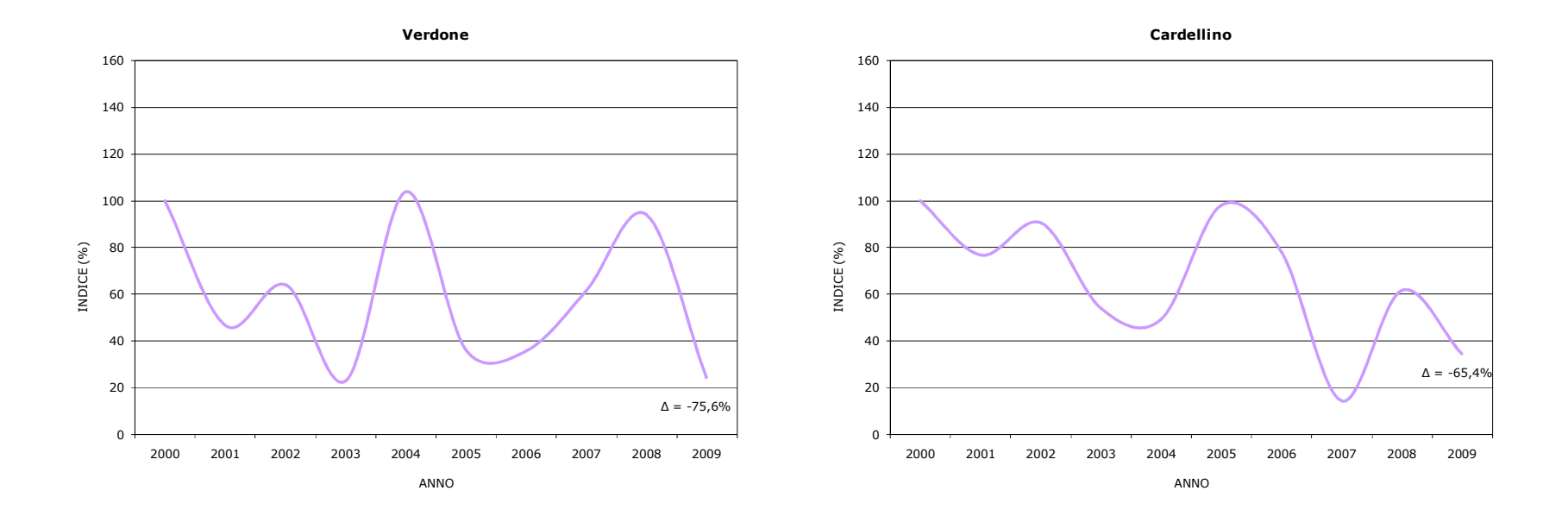

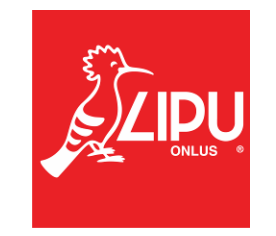